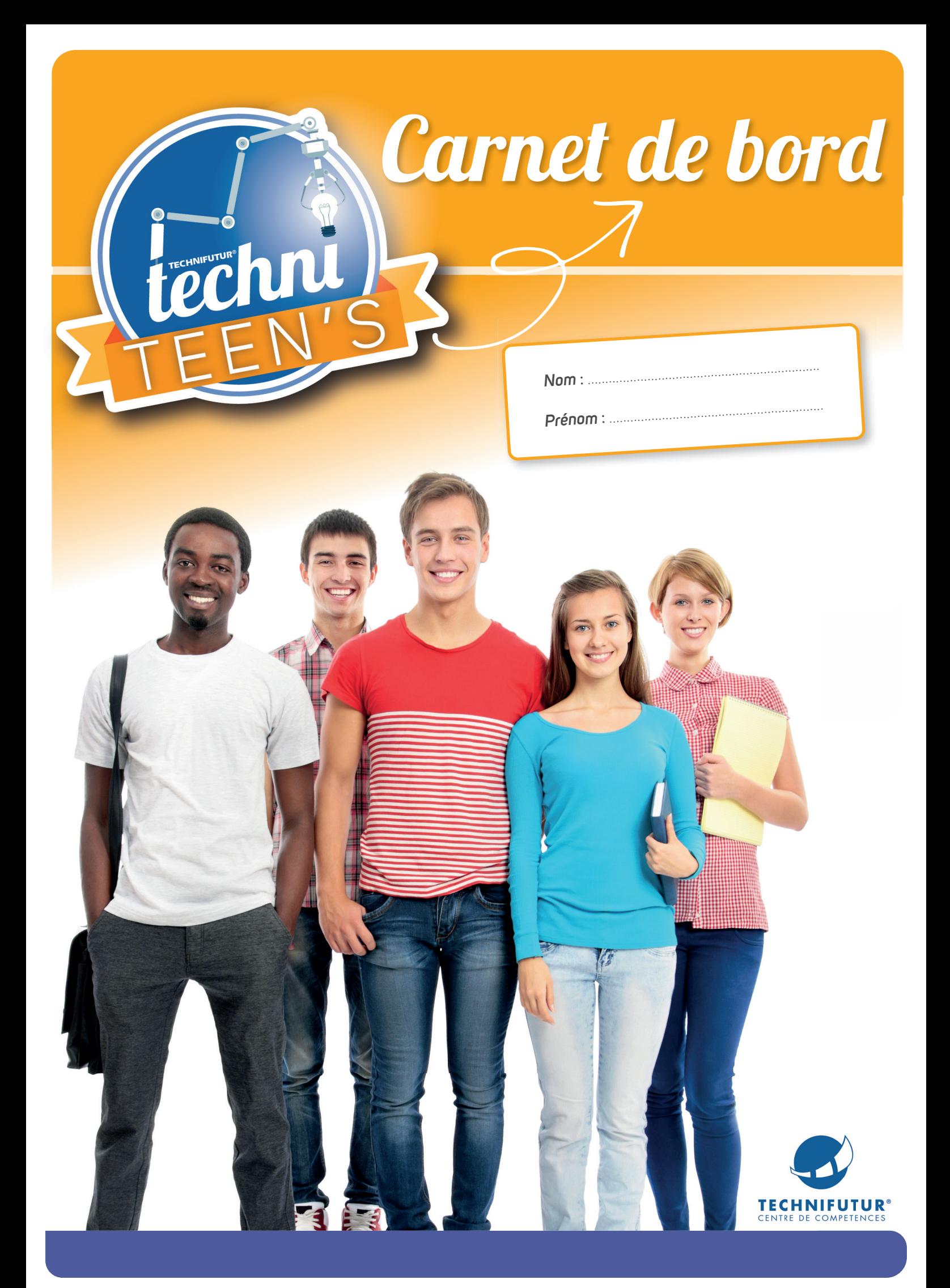

### Bienvenue

*Depuis de nombreuses années, Technifutur® s'efforce de valoriser les métiers techniques auprès des enfants de l'enseignement primaire.* 

Désireux d'amener les filles et les garçons de l'enseigne**ment secondaire à acquérir des compétences dans les domaines technologiques, Technifutur® propose maintenant le TechniTeen's.**

Cette journée d'animation fait partie intégrante du cours *«Éducation par la technologie»*. Les domaines, tels que, Électronique - contrôle technologique, Technologie de l'information et de la communication, Technologie des matériaux, Structures et mécanismes, Techniques de production de processus, seront abordés lors de la journée.

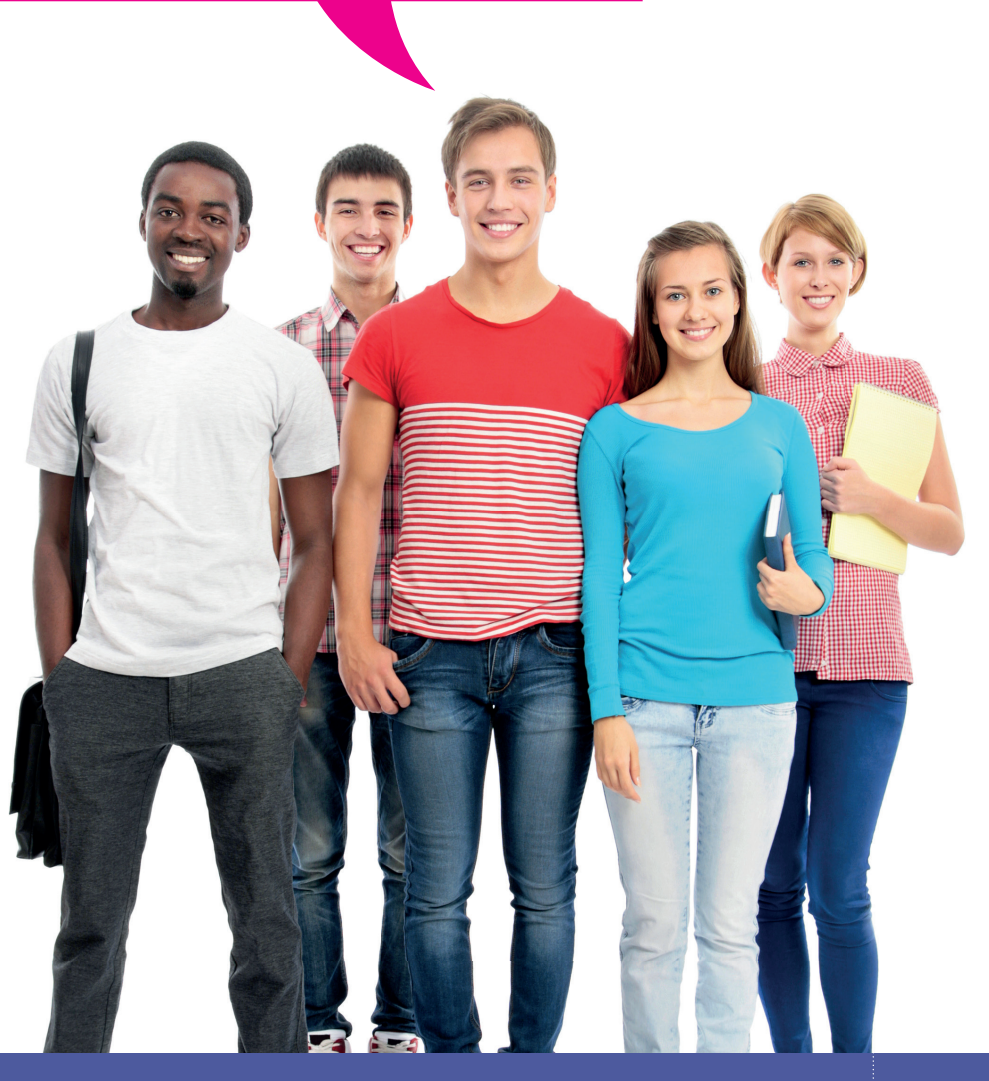

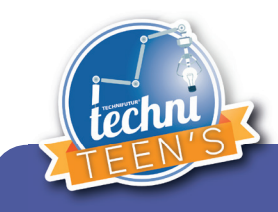

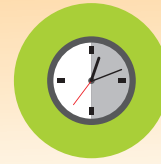

Groupe 1

**09h00**

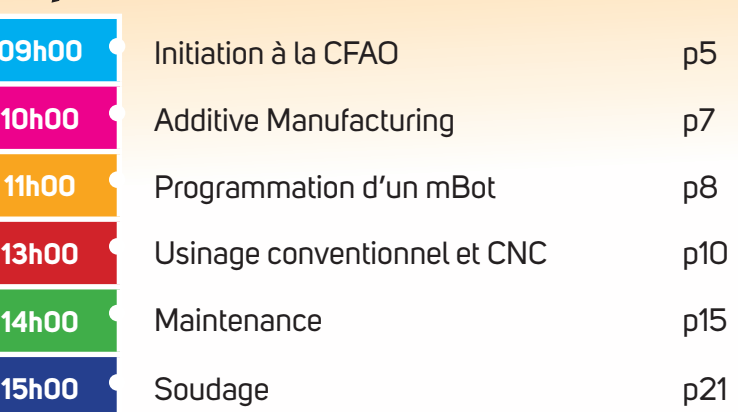

### Groupe 2

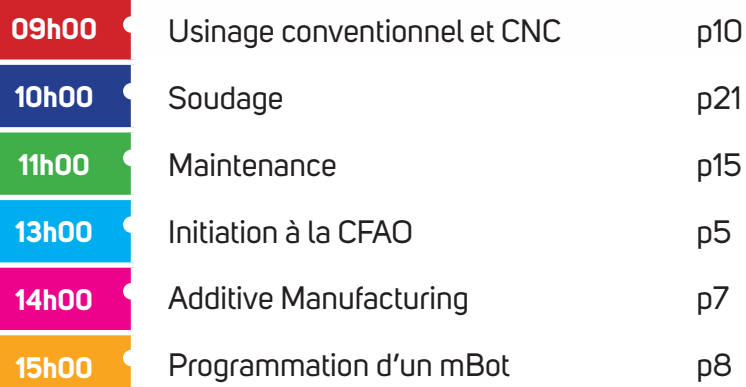

**Tout au long de cette journée, nous te demanderons de** respecter scrupuleusement les consignes de sécurité**.**

Le respect des consignes de sécurité te permettra de vivre ta journée en toute sérénité.

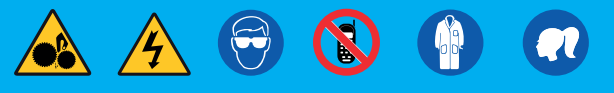

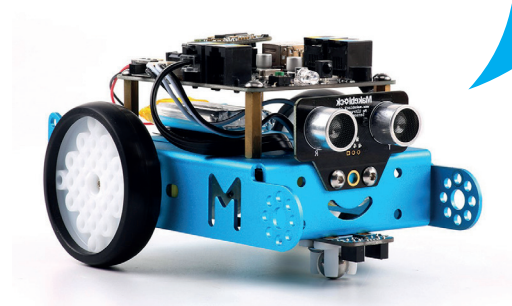

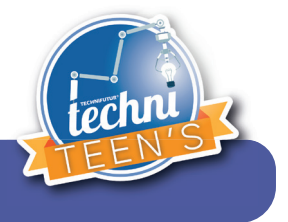

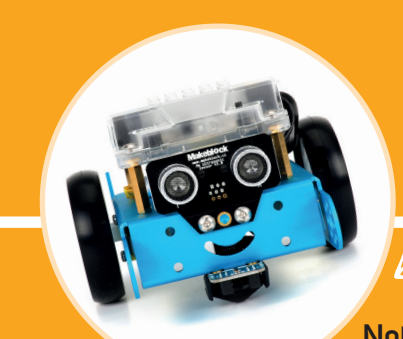

## Scénario de la journée

Notre robot mBot doit se rendre de l'atelier vers le magasin dans lequel il est attendu pour livrer une pièce.

Pour y arriver, mBot devra être programmé. La pièce à livrer au magasin devra être fabriquée en répondant aux spécifications du client.

En passant dans différents ateliers, tu pourras t'initier à de nombreux métiers techniques et aider notre robot à réaliser sa livraison.

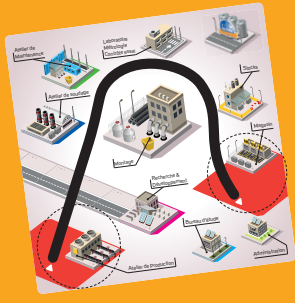

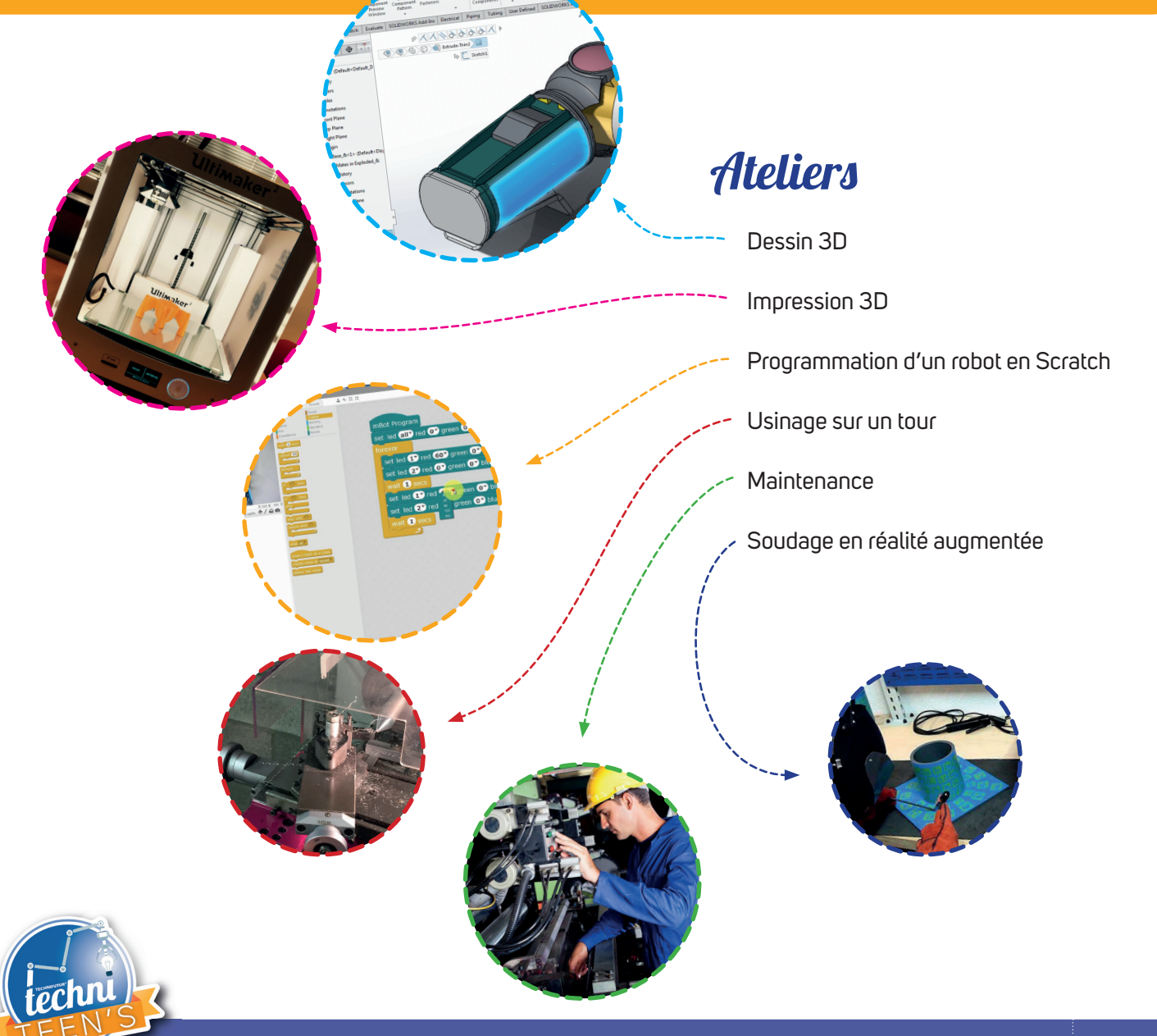

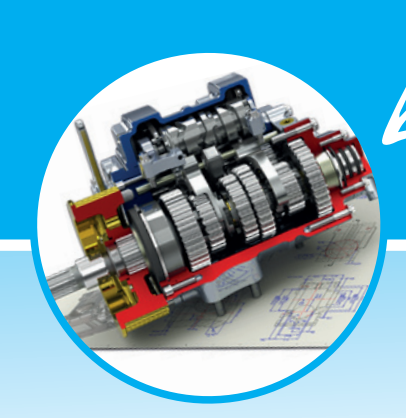

## Initiation à la CFAO

La **Conception** et **Fabrication Assistée** par **Ordinateur** (**CFAO**) est la synthèse de la **CAO** ( Conception Assistée par Ordinateur) et de la **FAO** (Fabrication Assistée par Ordinateur) apparue avec l'introduction des machines à commande numérique.

Au départ, la CFAO visait surtout à commander les **machines-outils** pour la réalisation des maquettes et **prototypes**, mais la fi abilité du procédé fait aujourd'hui intervenir l'**ordinateur** sur tout le **cycle de production**. Les maquettes sont devenues virtuelles, mais peuvent être imprimées en 3D grâce à différents procédés.

Notre client a besoin d'une **douille** lui permettant de completer un kit d'outils. Van diectif est de dessiner cette pièce dans **SolidWorks**.

Tu pourras ainsi la **modéliser** en 3D et en faire un **prototype**.

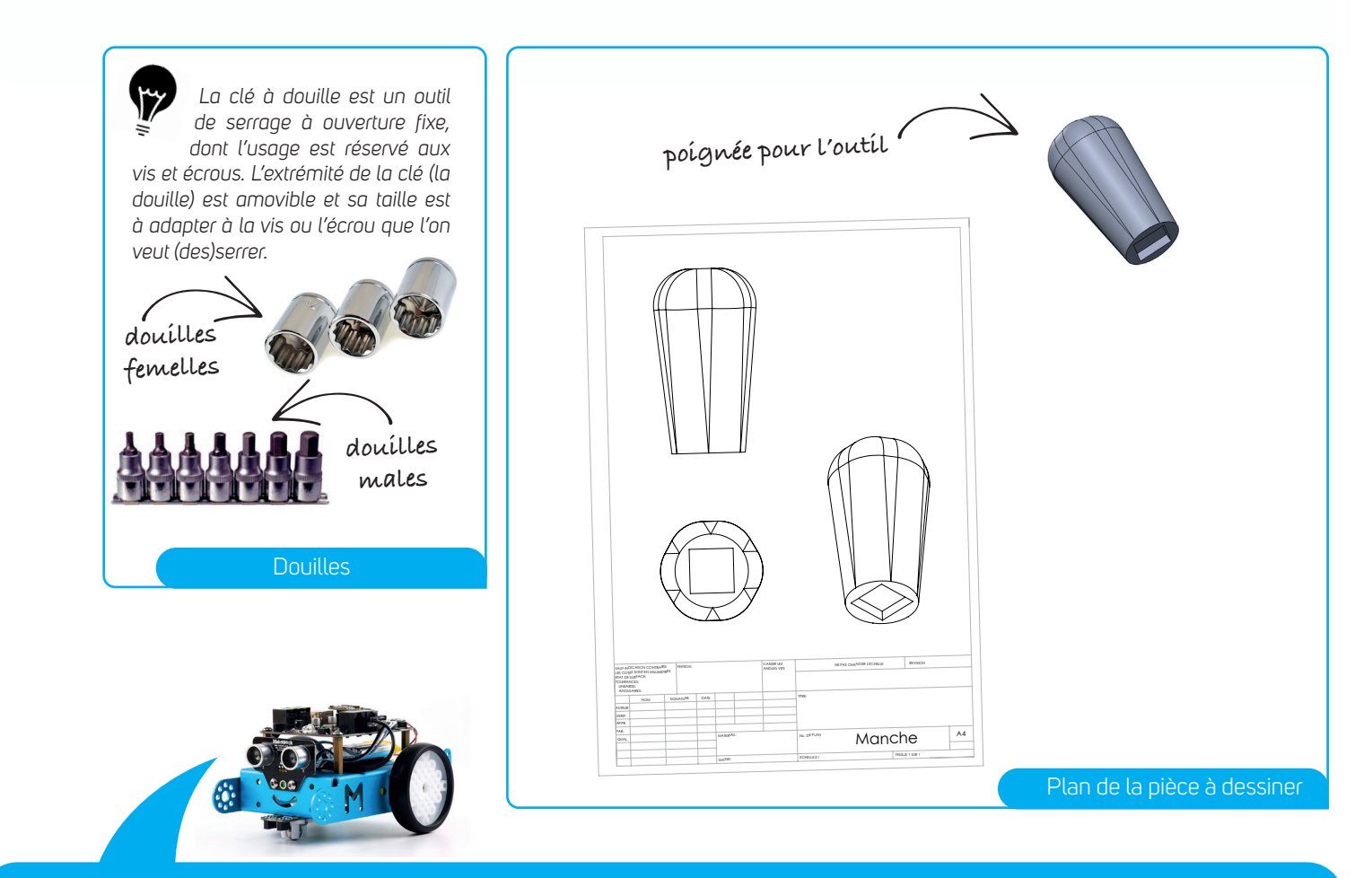

**La** Conception et fabrication assistée par ordinateur **fait partie des métiers et secteurs suivants:**

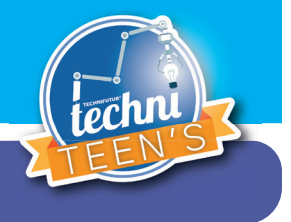

### $\lambda$  la CFAO et au communister Initiation à la CFAO

### **SolidWorks**

- Présentation de l'application
- Présentation de l'interface

### **Ma première pièce**

- Un hexagone
	- *Activer le «Plan de dessus»*
	- *Ajouter une «Esquisse»*
	- *Dessiner un «hexagone»*
	- *Cotation intelligente (20mm)*
	- *Enregistrer l'esquisse*
- **Extrusion** 
	- *Fonction > Base Bossage/Extrudé*
	- *Profondeur 50mm*
	- *Valider*

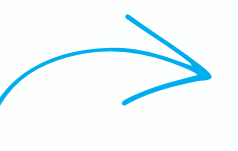

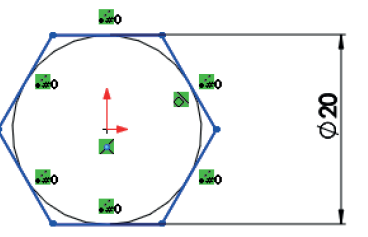

#### **Ajouter une dépouille**

- Cliquer sur «Dépouille»
	- *Choisir le plan neutre (le dessous)*
	- *Choisir les faces à dépouiller*
	- *Angle de dépouille 5°*

### **Percer la pièce**

- Sélectionner la face
	- *Ajouter une esquisse*
	- *Dessiner un «Carré» par son centre*
	- *Cotation intelligente (12,5mm)*
	- *Enregistrer l'esquisse*

#### • Enlèvement de matière

- *Enlèvement de matière (4mm)*
- *Valider*

#### . . . . . . . . . . . . . . . . . . . **Les congés**

• Ajouter un congé de 10mm sur la face du dessus et sur les arrêtes

### **Exporter le fichier dans un format universel**

• Enregistrer en .stl

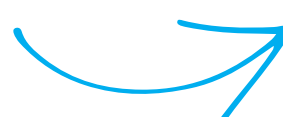

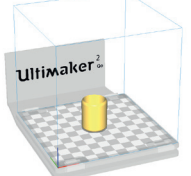

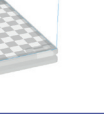

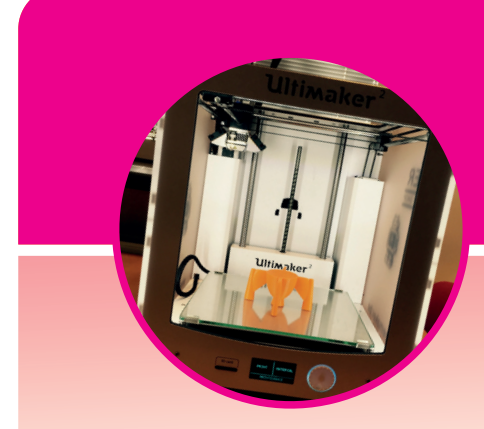

### $L_{\text{c}}$  decision  $2\textcircled{1}$ pression o d Impression 3D

Le prototypage rapide est une **méthode de fabrication pilotée par ordinateur**. La méthode la plus connue est celle utilisant la superposition de matière.

On parle aussi d'Additive Manufacturing (par addition de matière) en opposition aux méthodes soustractives (par exemple fraisage ou tournage).

Le prototypage rapide permet de produire, en quelques heures, des pièces avec précision, directement à partir de modèles de Conception Assistée par Ordinateur.

Vous pouvez imprimer du plastique par «**Dépôt de Matière en Fusion**». Il est également possible d'imprimer du métal grâce au «**Frittage laser**». Il existe encore beaucoup d'autres procédés d'impression 3D.

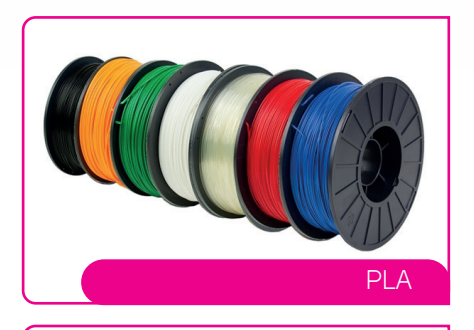

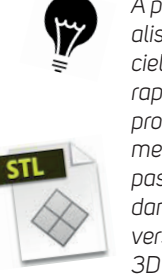

À partir d'un fichier ré*alisé à l'aide d'un logiciel de CFAO, tu peux rapidement obtenir un prototype. Pour imprimer ta pièce, n'oublies pas de l'enregistrer dans un format universel d'impression 3D : .stl*

.stl

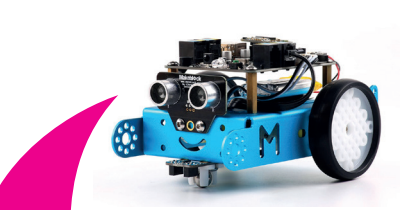

Avec l'imprimante 3D, tu vas pouvoir imprimer ta pièce en plastique (**PLA**).

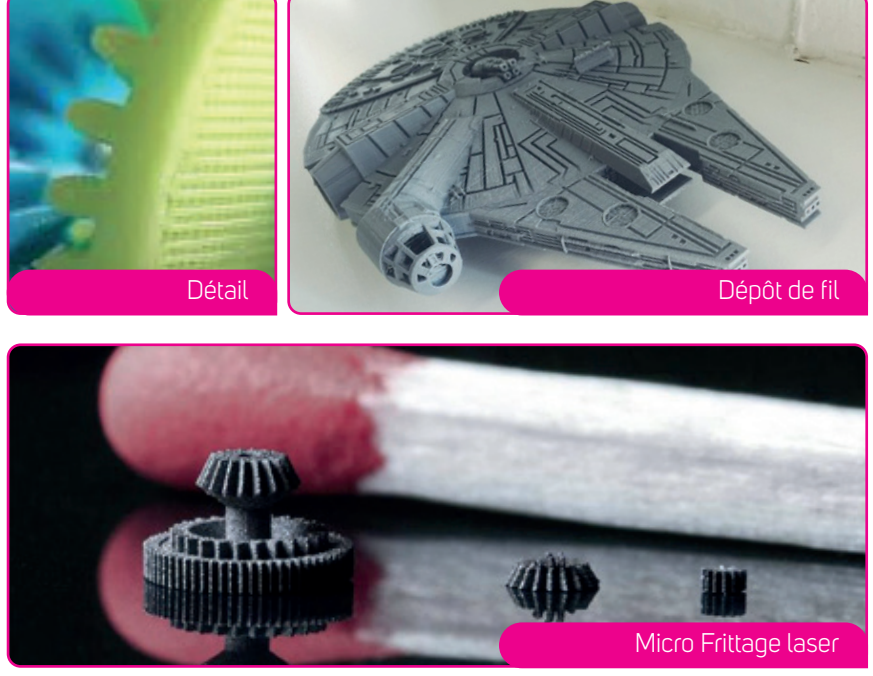

### **L'** additive manufacturing **fait partie des métiers suivants:** Tous les métiers de l'industrie de production qui font intervenir une phase de prototypage.

Bureau d'étude **Dessinateur industriel Architecte** Architecte

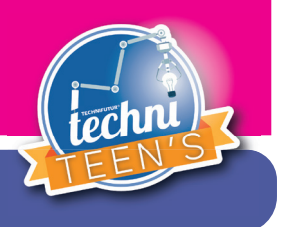

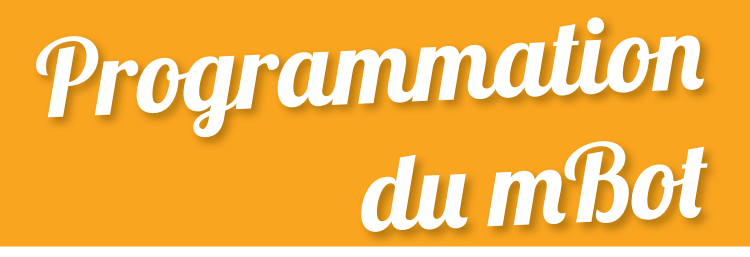

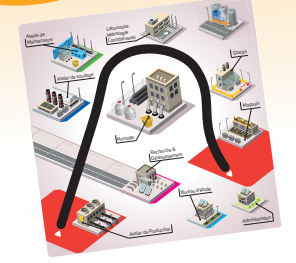

De nos jours, presque tout le monde utilise un ordinateur. Un ordinateur peut executer des tâches très variées (gestion de texte, calcul complexe, retouche de photos ...)

De même, un robot peut être amener à effectuer un grand nombre de tâches. Demander au robot de faire ces tâches, c'est le programmer.

Afin de l'aider à se déplacer de l'atelier au magasin, tu vas devoir programmer le mBot.

La programmation va te permettre de commander les différents éléments composant le robot. **Moteurs** et **capteurs** te permettront de te déplacer d'un endroit vers un autre.

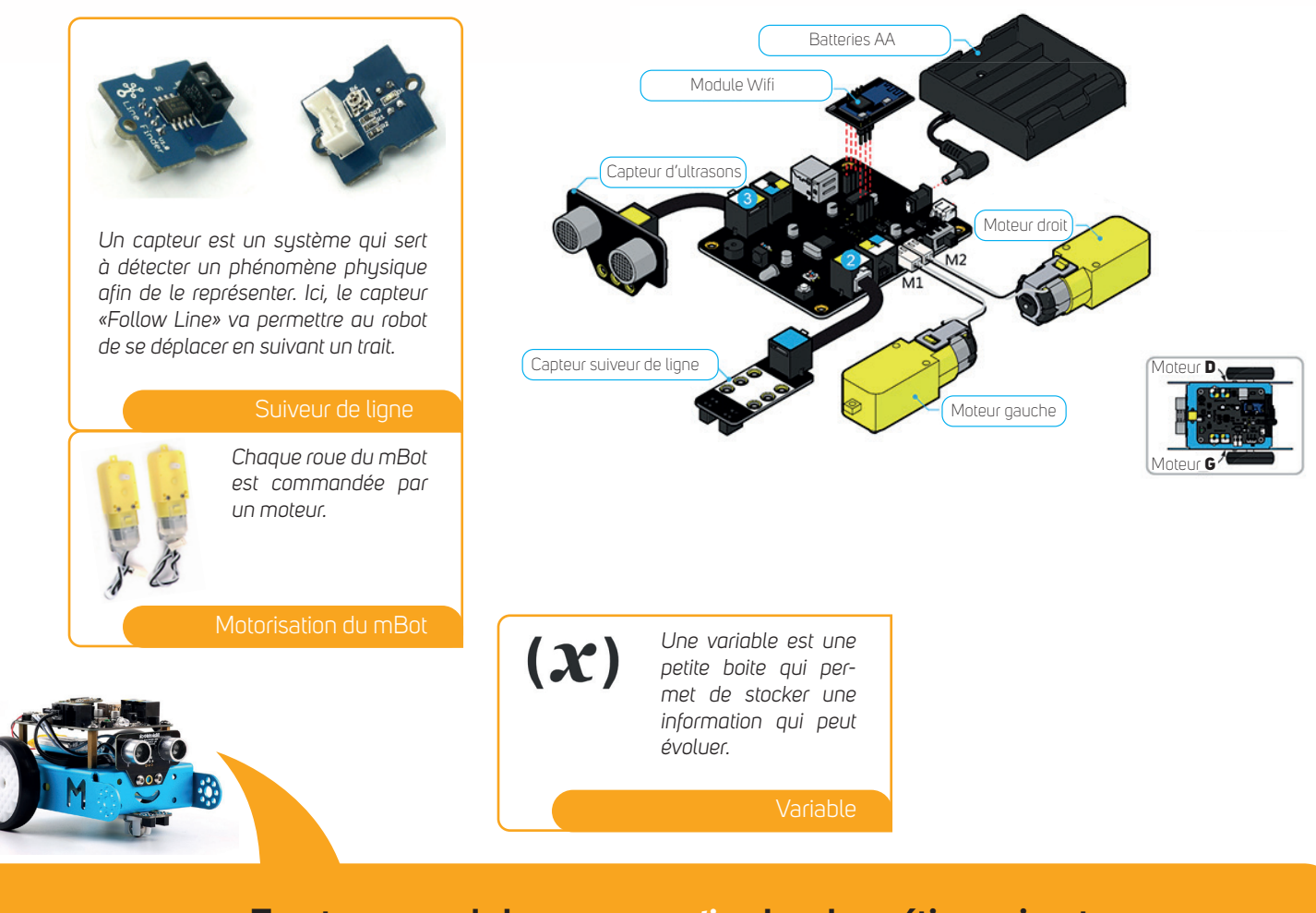

### **Tu retrouveras de la** programmation **dans les métiers suivants:**

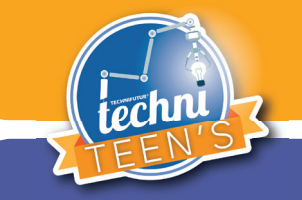

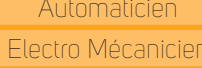

Programmeur PC Roboticien

### Programmation du mBot

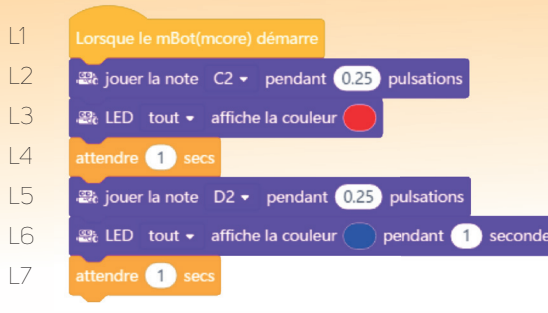

### **Premier programme** :

Jouer une note & allumer les leds en bleu

- L1: Démarrer le programme quand j'allume mon Mbot;
- L2: Joue une note de musique la C2;
- L3: Allume les LED du Mbot en Rouge;
- L4: Attendre 1 seconde;
- L5: Joue une note de musique la D2;
- L6: Allume les LED du Mbot en Bleu;
- L7: Attendre 1 seconde.

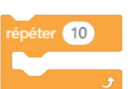

**Deuxième programme** : . . . . . . . . . . . . . . . . . . . . . . . . .

### **Troisième programme** :

. . . . . . . . . . . . . . . . . . . . . . . . .

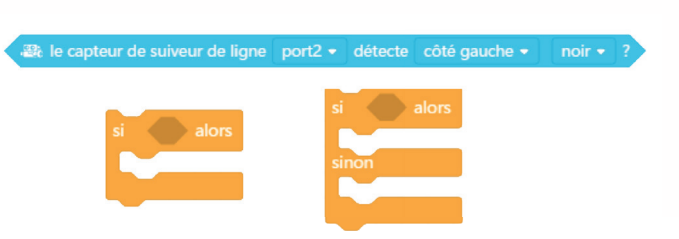

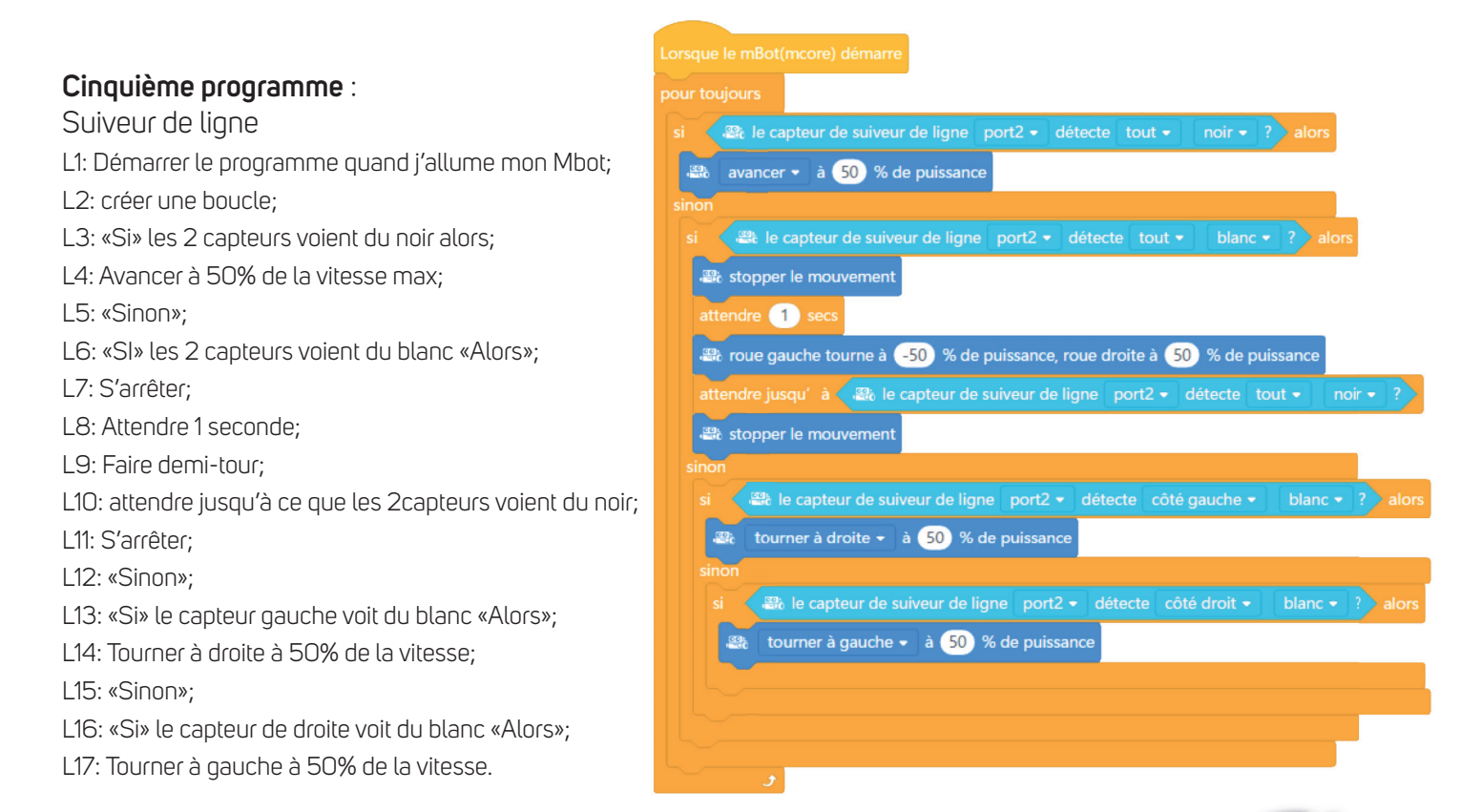

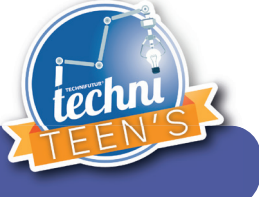

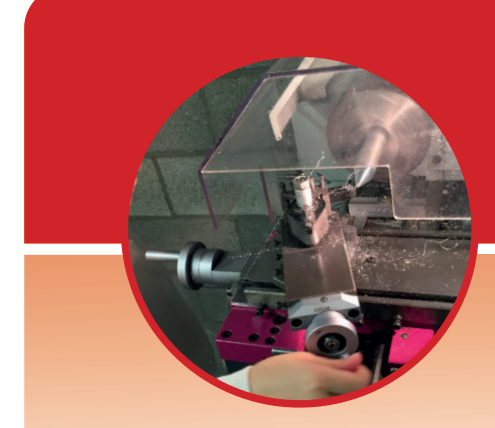

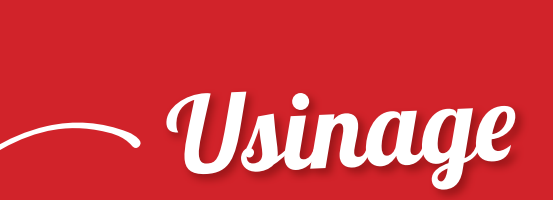

L'usinage est un **procédé de fabrication** de pièces mécaniques.

T'es-tu déjà demandé comment étaient fabriqués les objets en métal ? Certains objets vont être fabriqués à partir d'une pièce brute. Ensuite, il faudra enlever de la matière à la pièce brute pour lui donner la forme et les dimensions voulues.

La machine (le **tour** ou la **fraiseuse**) est actionnée par un opérateur. Avec l'usinage, on fabrique des pièces d'une très grande précision.

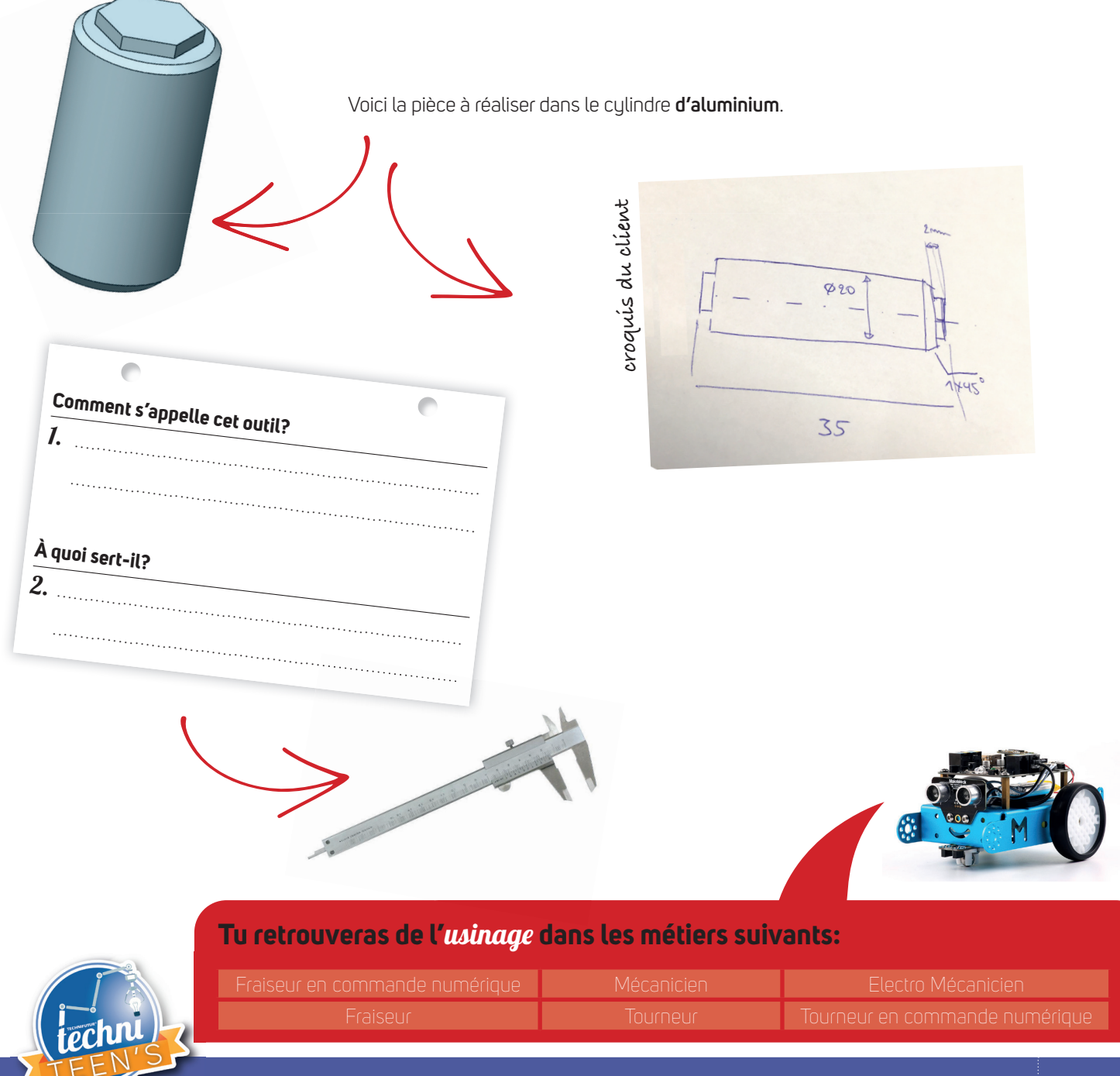

## Usinage conventionel

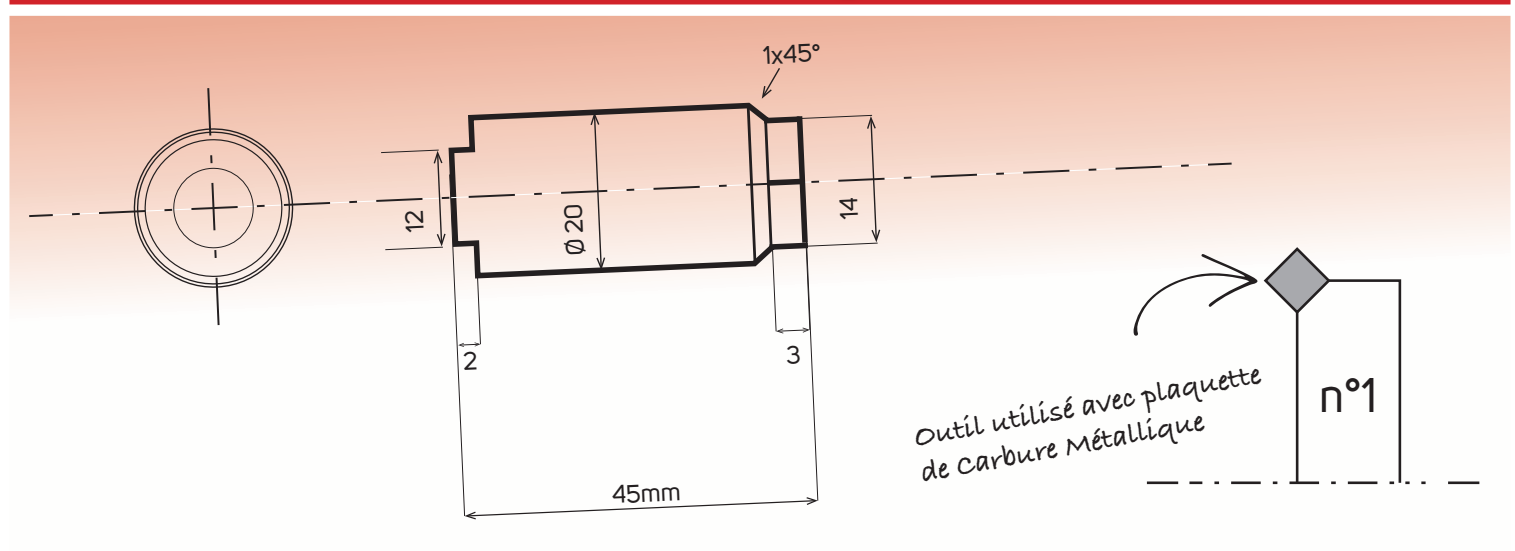

### **Consignes de sécurité aux machines**

Respecter les consignes de sécurité énoncées par le formateur.

NB. Pour les opérations d'usinage, la pièce doit être en rotation. Pour les opérations de contrôle, de changement d'outil, de changement de position de pièce, la machine doit être à l'arrêt.

#### **Matière usinée : Al (Aluminium)**

La vitesse de rotation pour les opérations d'usinage est élevée ± 2000 trs/min.

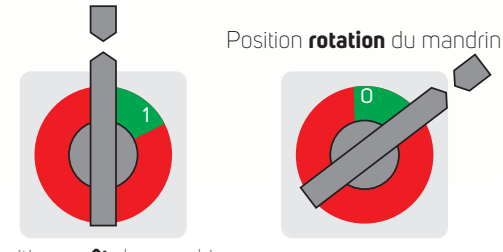

Position **arrêt** du mandrin

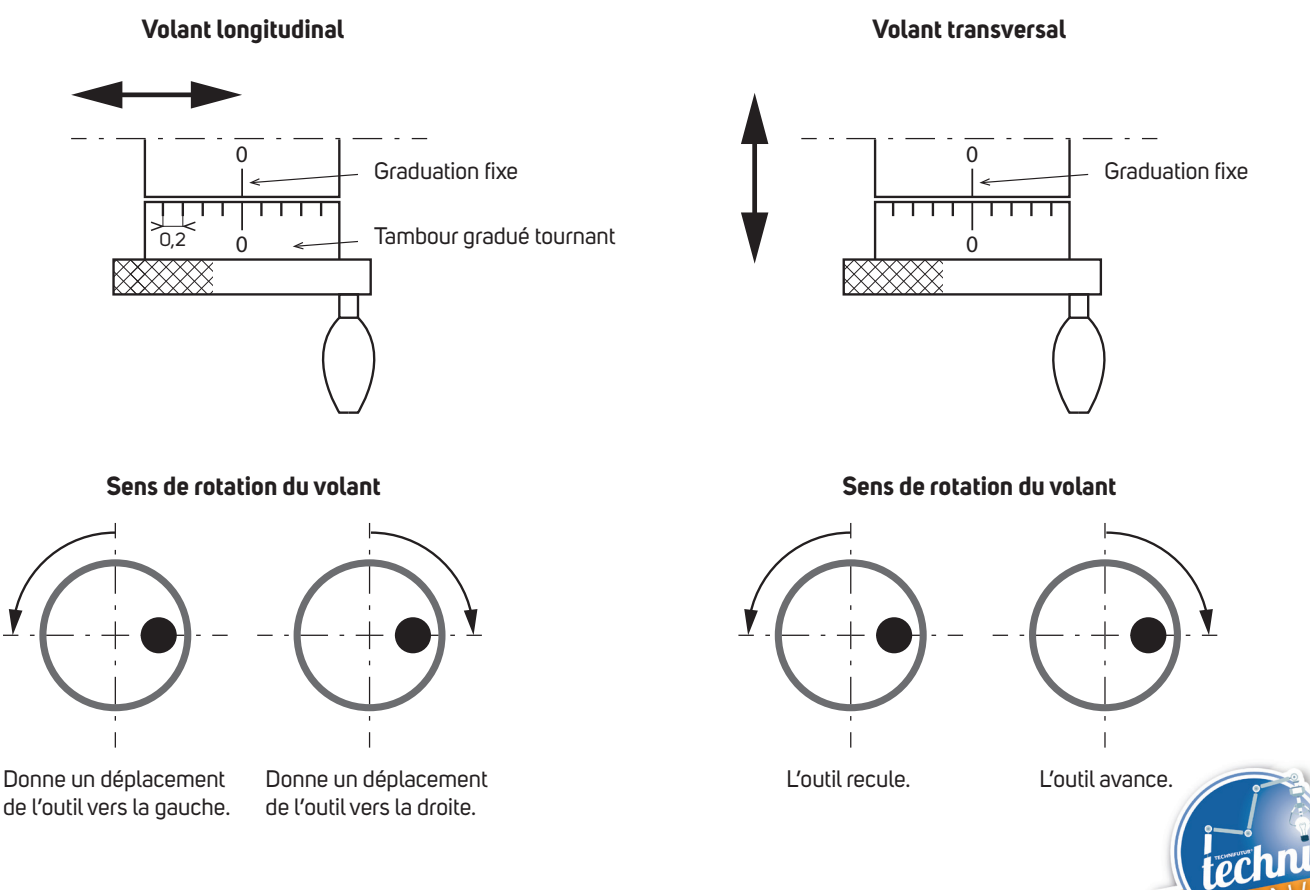

# Usinage numérique

### L'usinage **numérique**.

**L'usinage numérique** permet de fabriquer en petite et en grande quantité des pièces mécaniques utilisées dans l'industrie aéronautique, automobile ou encore médicale. L'opérateur écrit un **programme** et c'est celui-ci qui pilote la machine-outil.

Le programme que nous allons utilisé est Galaad sur une fraiseuse numérique Sigea 3 axes.

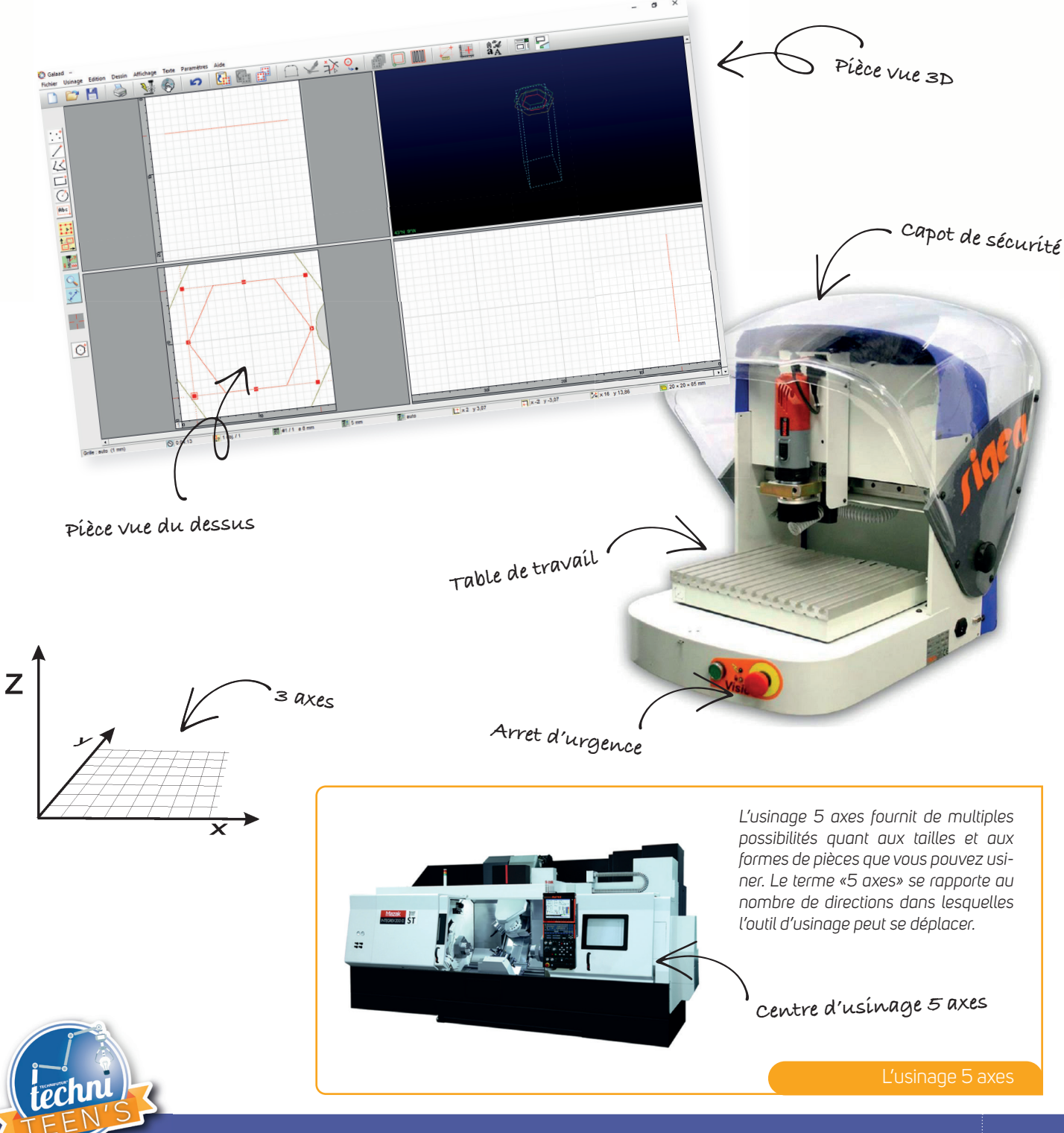

Métrologie

### **Le pied à coulisse avec vernier au 1/10, 1/20**.

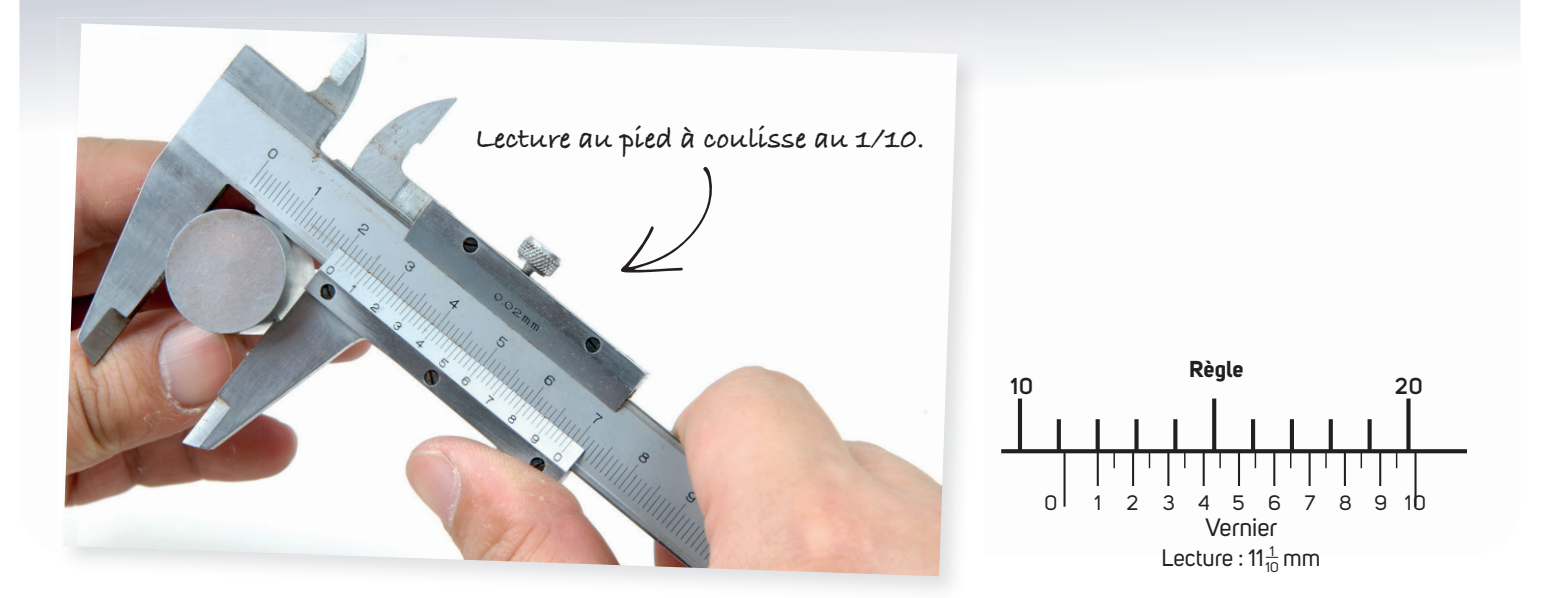

**Le micromètre**.

Principe de lecture sur micromètre d'extérieur à vernier

- **a)** Lire le nombre entier de millimètres et de 1/2mm sur la génératrice de repérage (dernière graduation découverte par le tambour) : **5,5**
- **b)** Lire la fraction de millimètre (X) sur le tambour gradué en 0,01 : 17 x 0,01 : **0,17**

Expression du résultat brut de mesurage M = **5,5** + **0,17** = **5,67**

### Génératrice de repérage

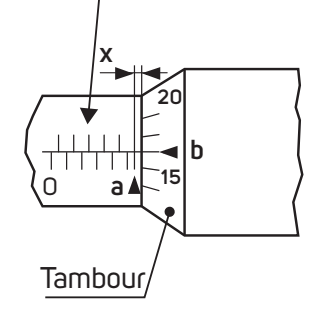

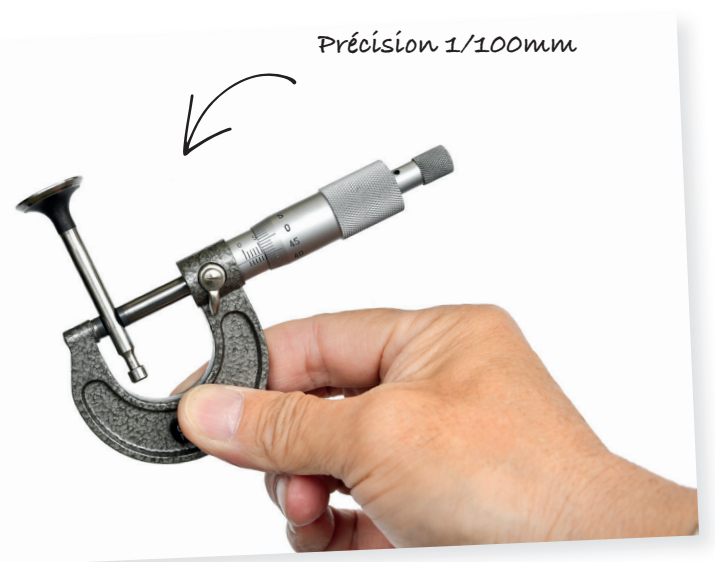

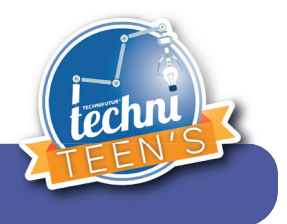

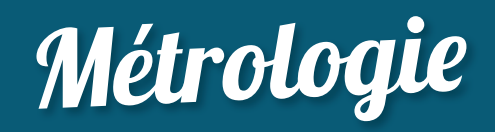

### Vérifi cation **au pied à coulisse** et **au micromètre**.

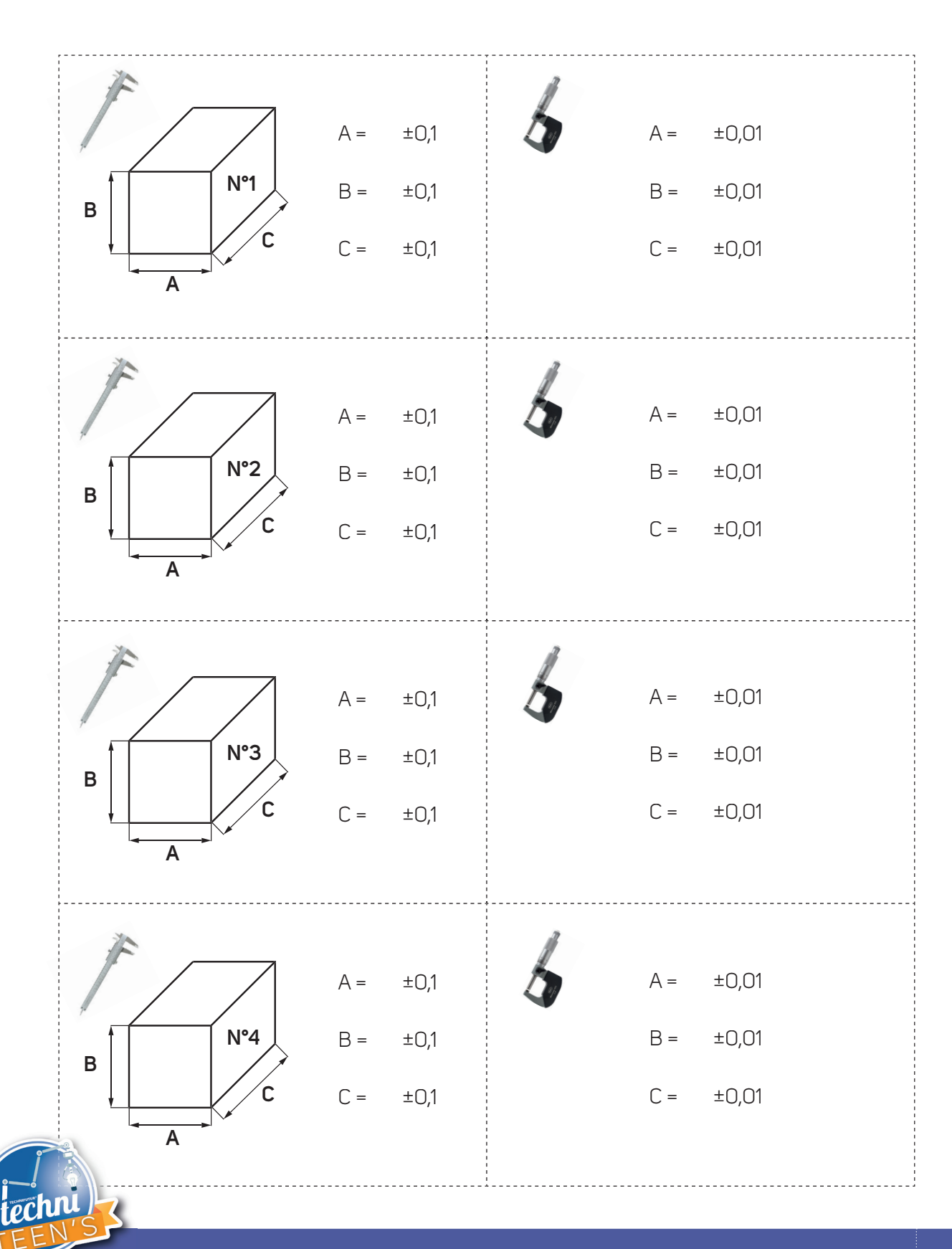

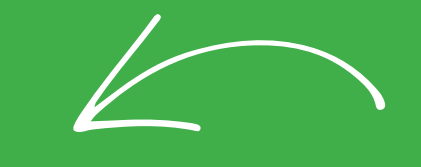

### $\mathbf{L}$  :  $\mathbf{L}$  and  $\mathbf{H}$ maunieruu de Maintenance

### La maintenance, c'est l'entretien et la réparation des machines

Les machines de l'industrie sont composées de beaucoup de pièces électriques, hydrauliques, pneumatiques et mécaniques qui tournent et bougent. Avec tous ces mouvements, elles s'usent.

Il faut donc régulièrement vérifier que tout est en ordre pour éviter une panne. Lors de cette vérification, on remplacera les pièces trop usées, on nettoiera la machine et on vérifiera s'il y a assez d'huile de graisse et de liquides divers qui servent au bon fonctionnement de la machine. Toutes ces opérations font partie de la maintenance préventive, on agit avant d'avoir un problème.

Malheureusement il y a malgré tout de temps en temps une panne, il faudra alors **diagnostiquer la cause de la panne** et puis la réparer. On parle alors de maintenance curative.

Un de nos robots ne fonctionne pas correctement. À toi de réaliser un diagnostic de panne afin de trouver une solution pour rendre ce mBot opérationnel.

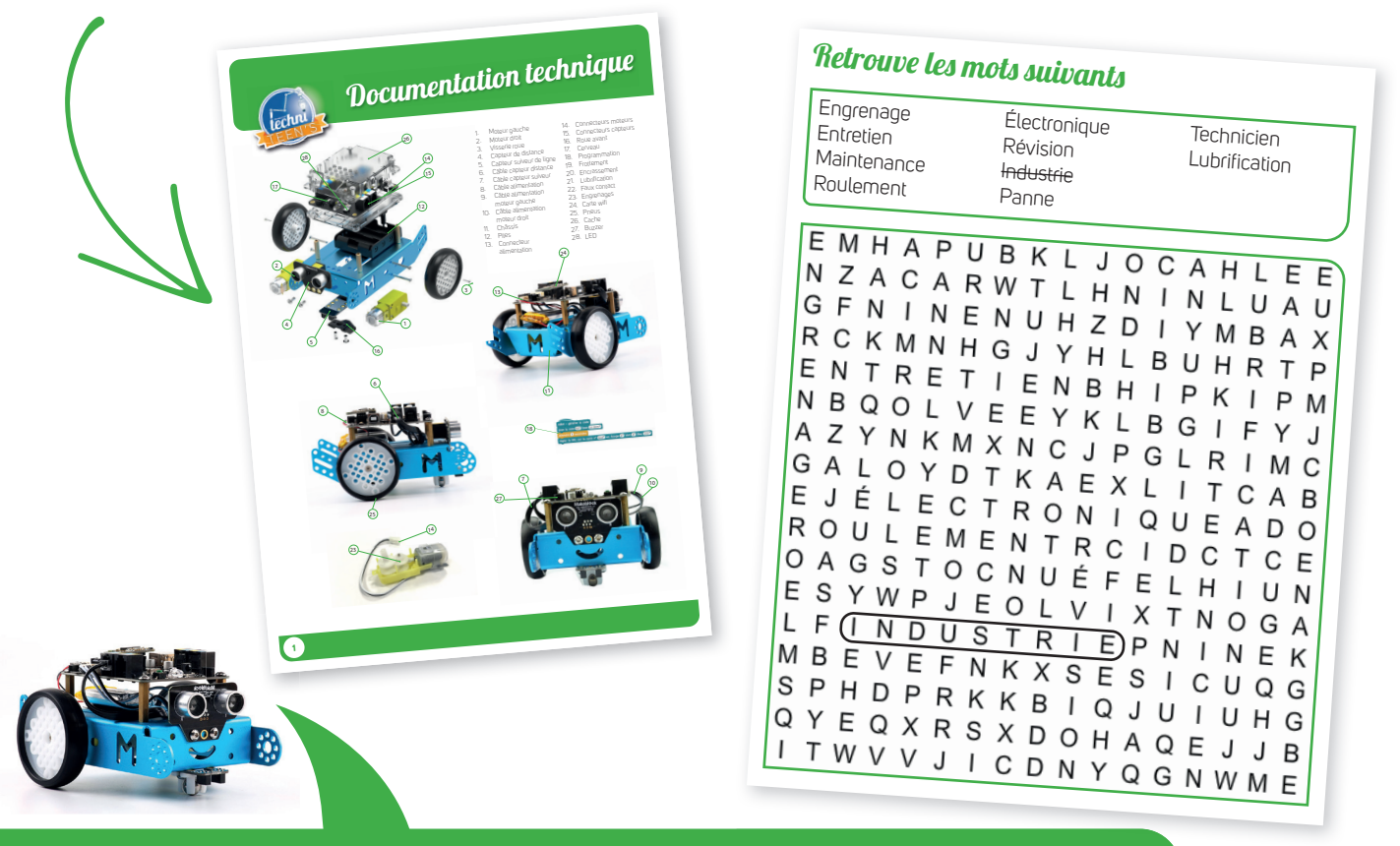

### **La** maintenance **fait partie des métiers suivants:**

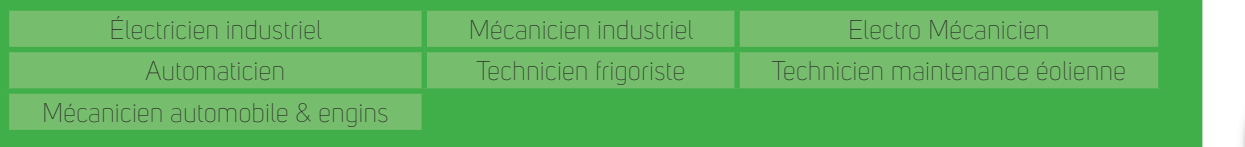

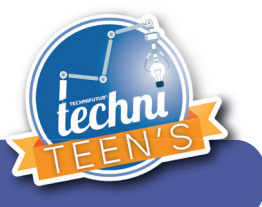

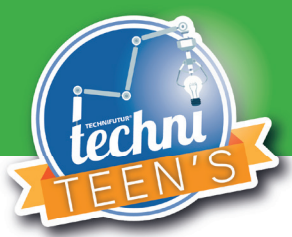

# Documentation technique

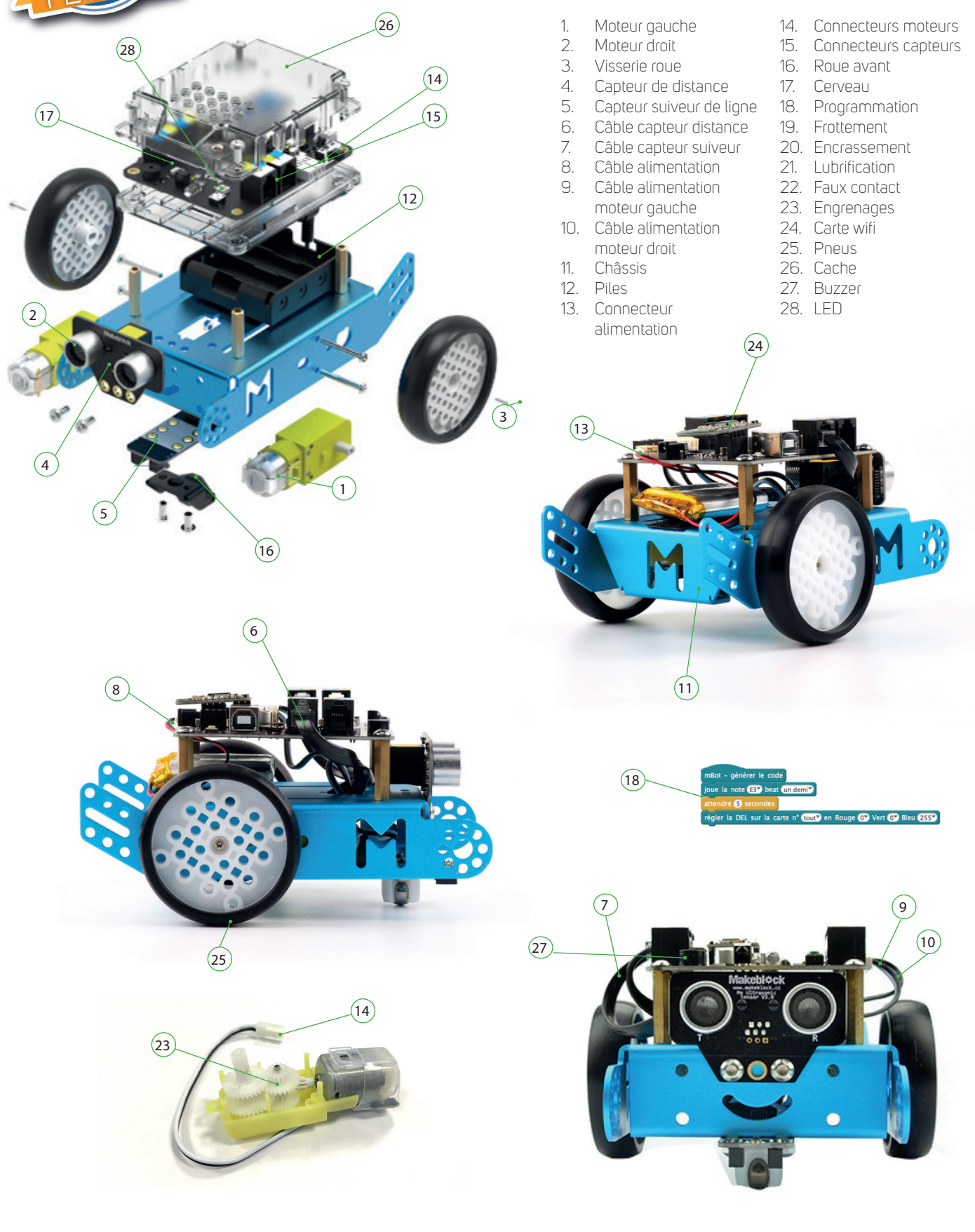

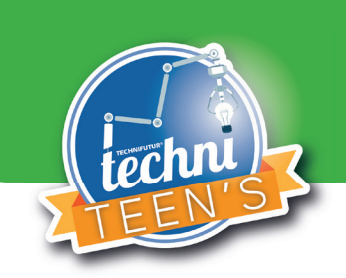

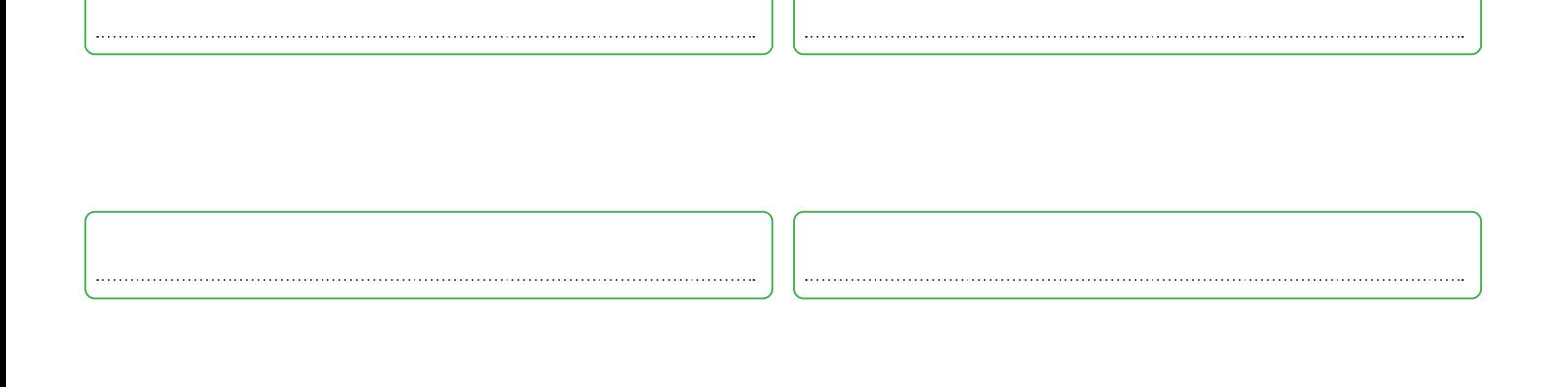

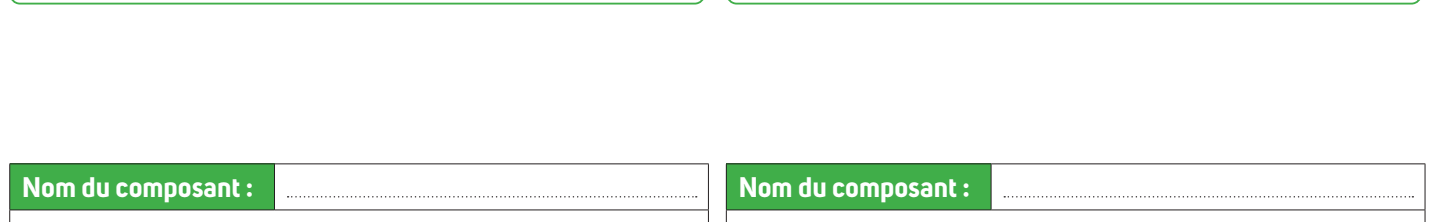

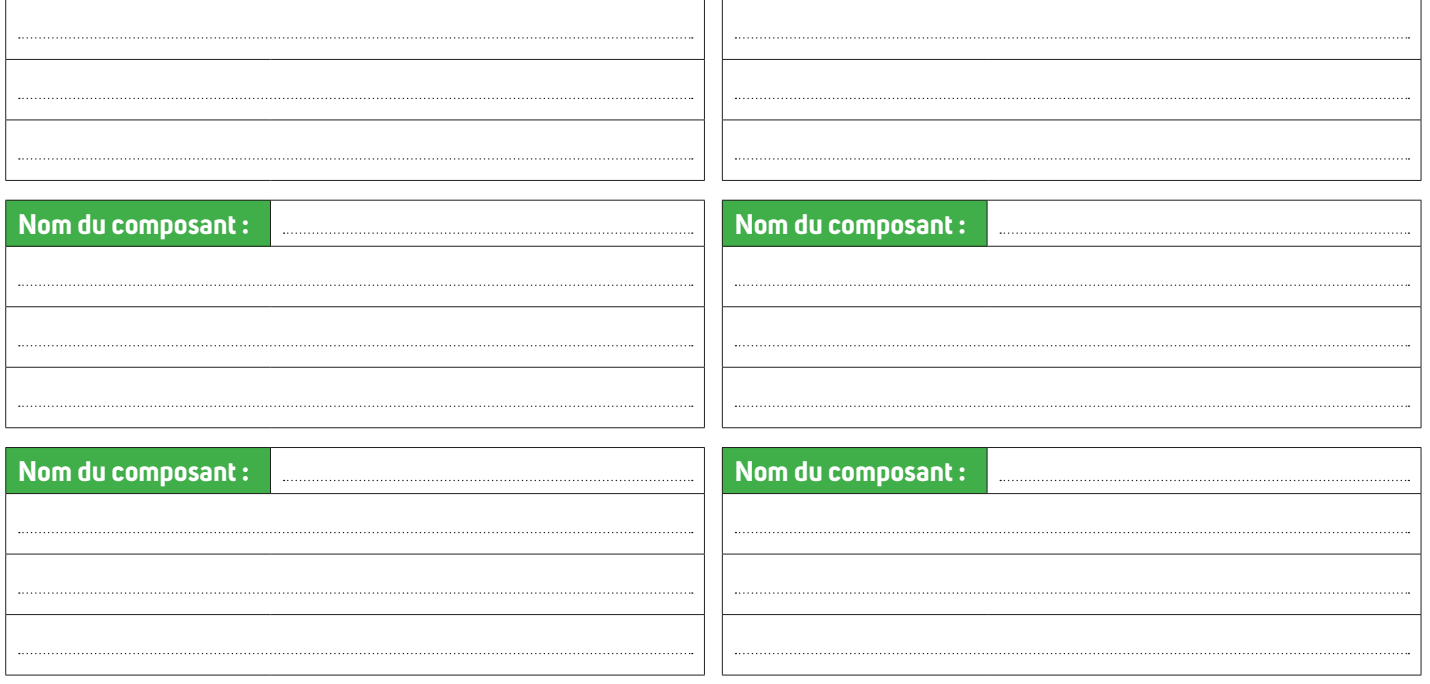

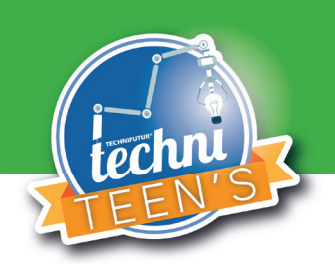

### **Analyse de la panne**

Observez votre mBot ainsi que le mBot en pièces détachées et répondez aux questions suivantes :

• . . . . . . . . . . . . . . . . . . . . . . . . . . . . . . . . . . . . . . . . . . . . . . . . . . . . . . . . . . . . . . . . . . . . . . . . . . . . . . . . . . . . . . . . . . . . . . . . . . . . . . . . . . . . . . . . . . . . . . . . . . . . . . .

### **De quelle manière se manifeste la défaillance ?**

### **Que peut-on observer ?**

### **Avez-vous déjà une première idée permettant de cerner la défaillance ?**

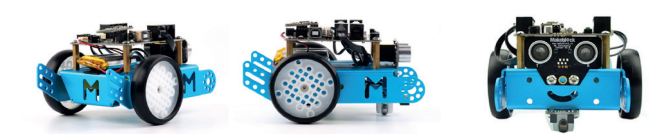

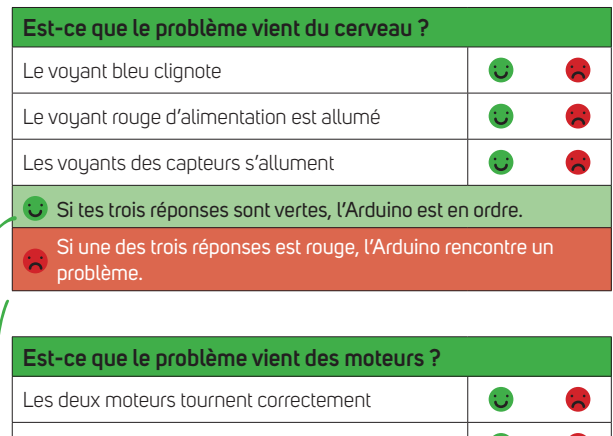

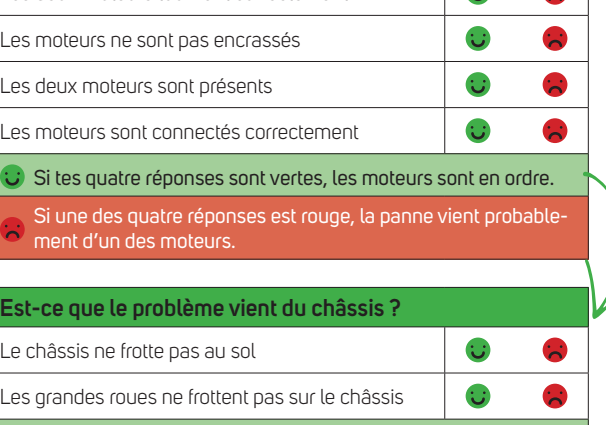

Si tes deux réponses sont vertes, le châssis est en ordre.

 Si une des deux réponses est rouge, la panne vient probablement d'un châssis endommagé.

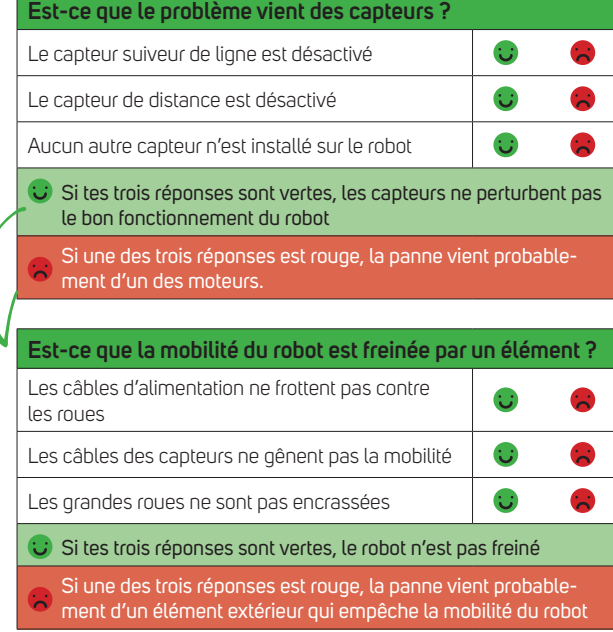

• . . . . . . . . . . . . . . . . . . . . . . . . . . . . . . . . . . . . . . . . . . . . . . . . . . . . . . . . . . . . . . . . . . . . . . . . . . . . . . . . . . . . . . . . . . . . . . . . . . . . . . . . . . . . . . . . . . . . . . . . . . . . . . .

1

mBol

#### **Est-ce que le problème vient d'une pièce anormalement usée ?**

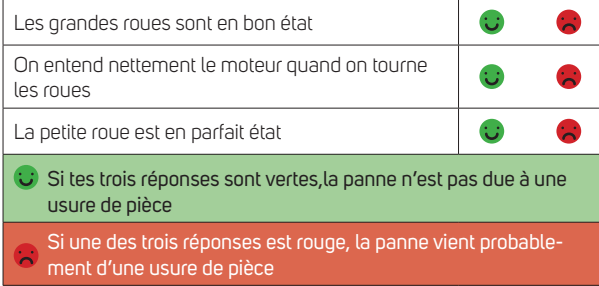

### **Conclusion :**

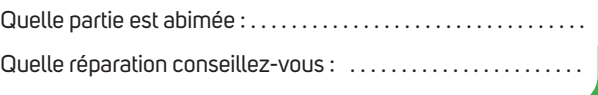

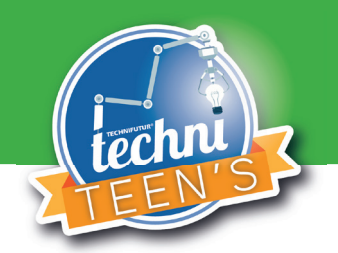

 $\frac{2}{4}$ 

mBol

mBol

### **Analyse de la panne**

Observez votre mBot et répondez aux questions suivantes : **Votre mBot est programmé pour avancer**

### **De quelle manière se manifeste la défaillance ?**

### **Que peut-on observer ?**

### **Avez-vous déjà une première idée permettant de cerner la défaillance ?**

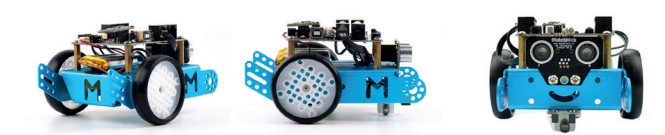

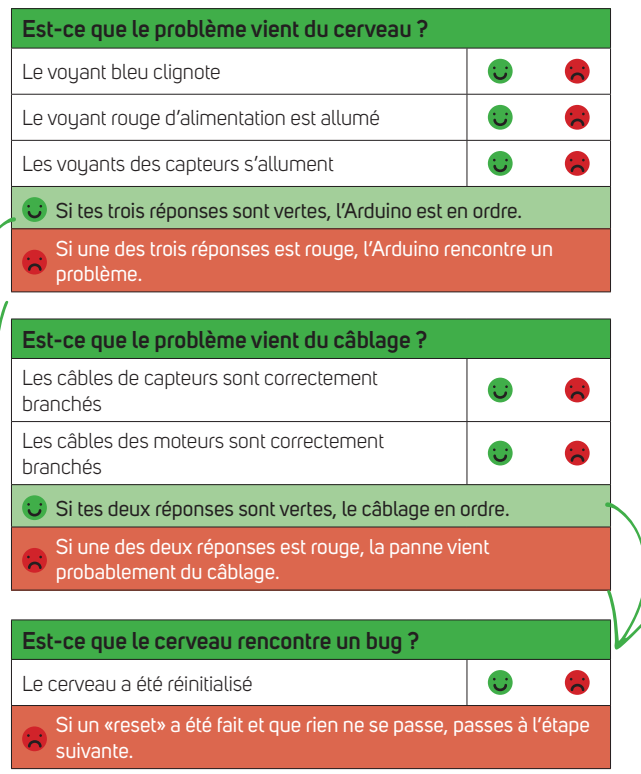

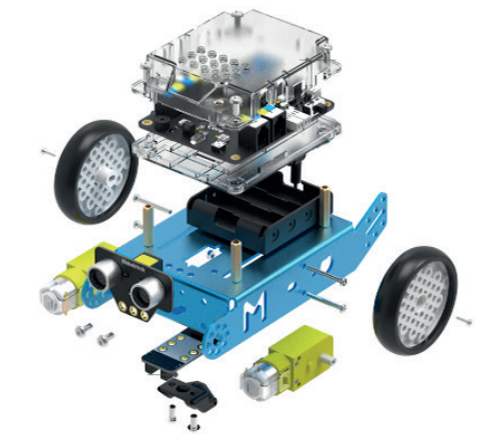

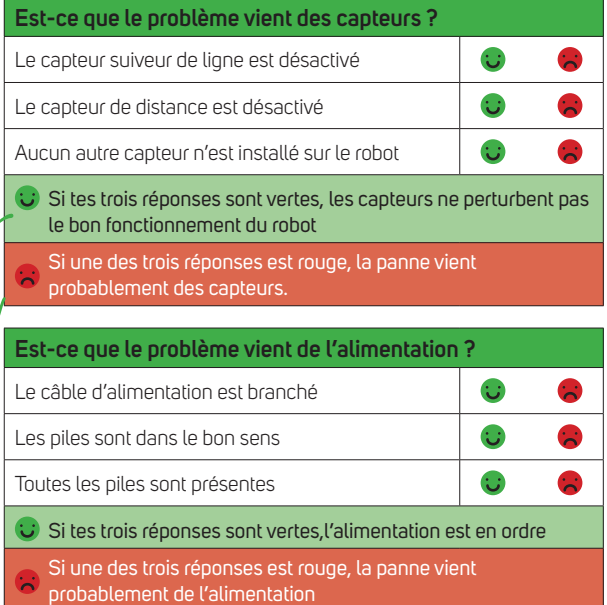

### **Conclusion :**

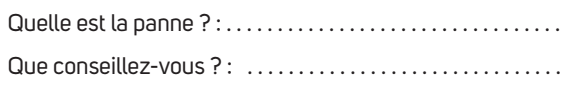

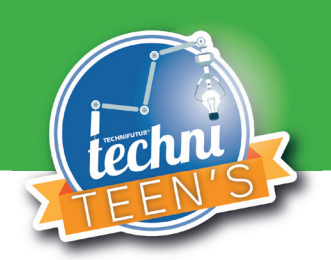

 $3$  5

mBot

### **Analyse de la panne**

Observez votre mBot et répondez aux questions suivantes : **Votre mBot est programmé pour avancer**

### **De quelle manière se manifeste la défaillance ?**

### **Que peut-on observer ?**

• . . . . . . . . . . . . . . . . . . . . . . . . . . . . . . . . . . . . . . . . . . . . . . . . . . . . . . . . . . . . . . . . . . . . . . . . . . . . . . . . . . . . . . . . . . . . . . . . . . . . . . . . . . . . . . . . . . . . . . . . . . . . . . .

• . . . . . . . . . . . . . . . . . . . . . . . . . . . . . . . . . . . . . . . . . . . . . . . . . . . . . . . . . . . . . . . . . . . . . . . . . . . . . . . . . . . . . . . . . . . . . . . . . . . . . . . . . . . . . . . . . . . . . . . . . . . . . . .

• . . . . . . . . . . . . . . . . . . . . . . . . . . . . . . . . . . . . . . . . . . . . . . . . . . . . . . . . . . . . . . . . . . . . . . . . . . . . . . . . . . . . . . . . . . . . . . . . . . . . . . . . . . . . . . . . . . . . . . . . . . . . . . .

### **Avez-vous déjà une première idée permettant de cerner la défaillance ?**

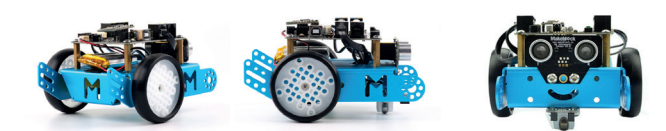

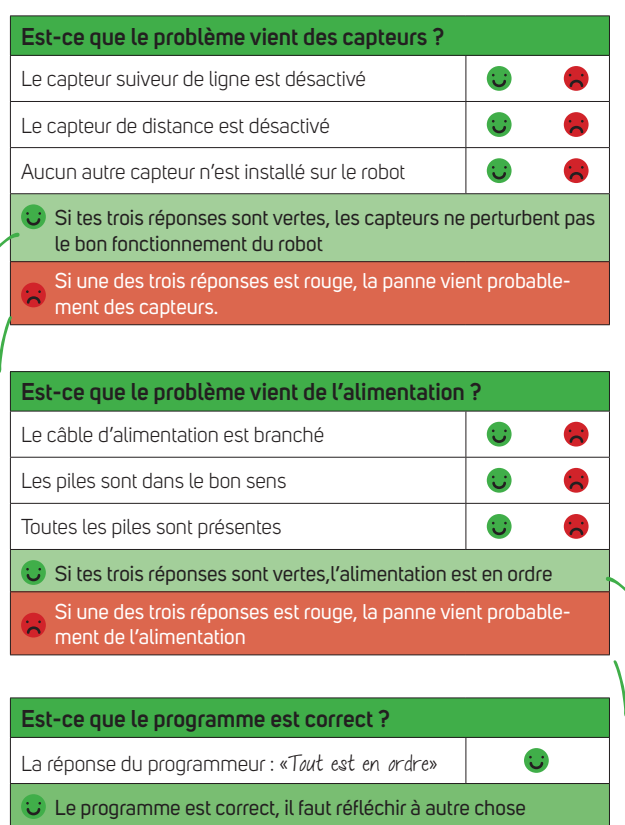

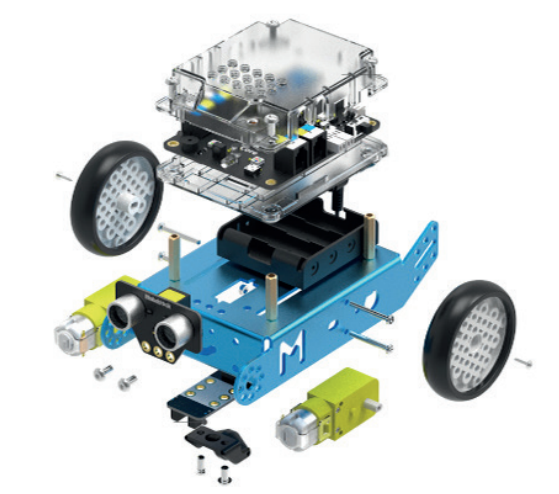

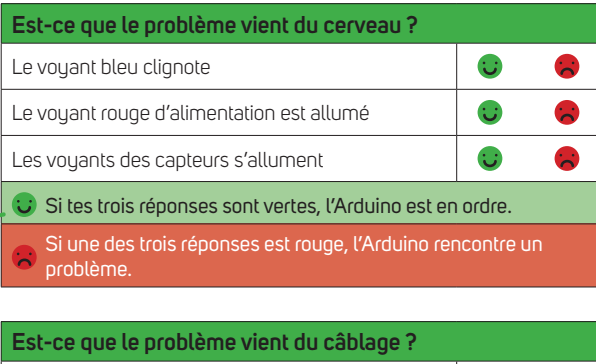

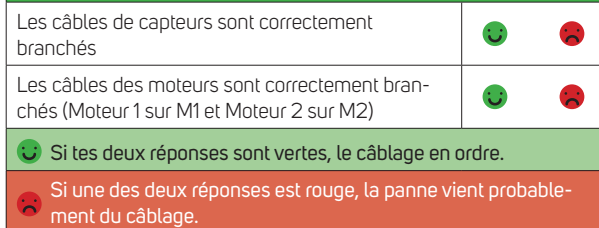

### **Conclusion :**

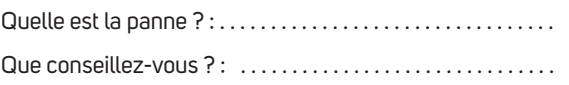

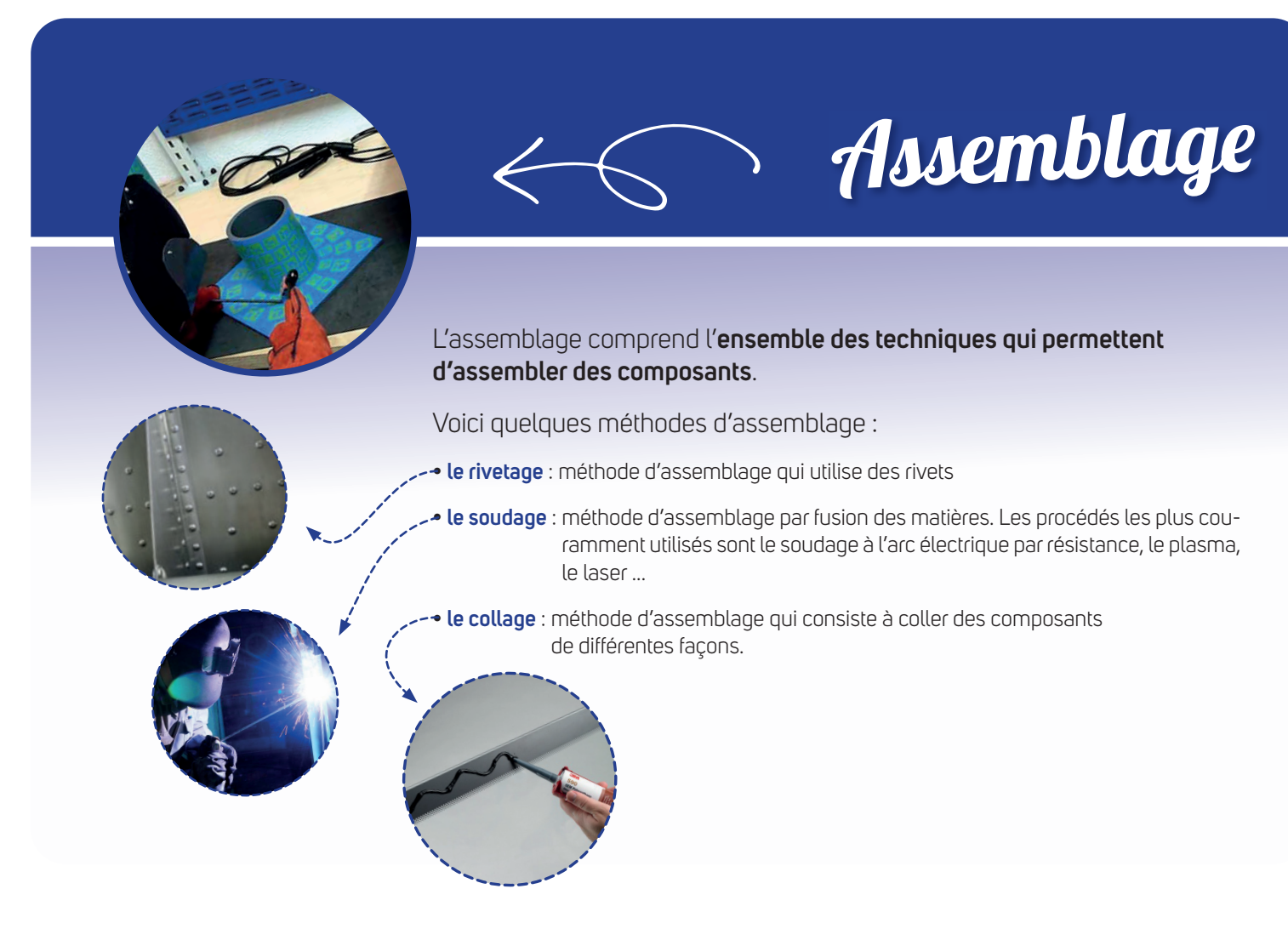

La passerelle de l'atelier a été déformée par une charge trop lourde. Notre robot ne peut plus circuler dessus.

Pour la rendre à nouveau opérationnelle, il faudra travailler en deux étapes :

- Découpe de la partie abimée (démo plasma)
- Soudage de la nouvelle pièce (manipulation simulateur de soudage en réalité augmentée)

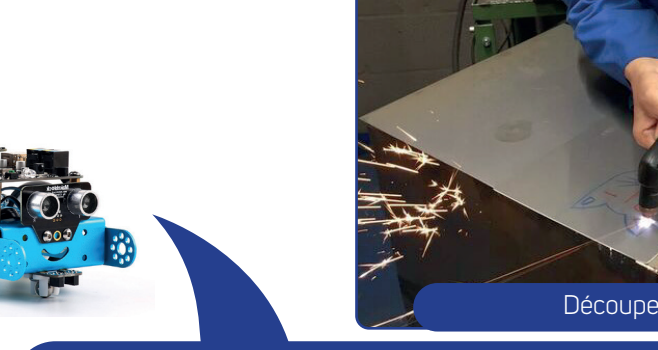

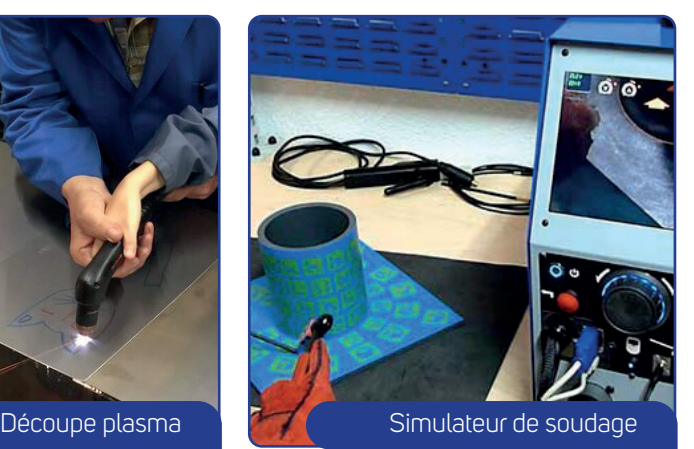

### **Tu pourras pratiquer du** soudage **dans les métiers suivants:**

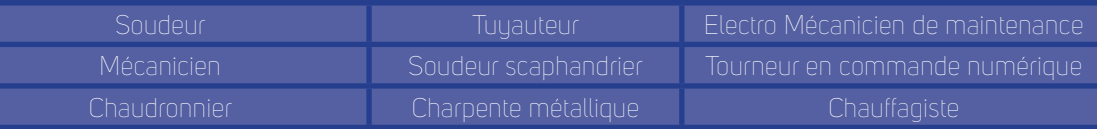

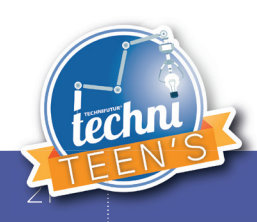

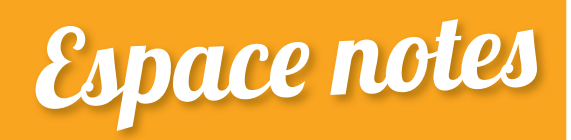

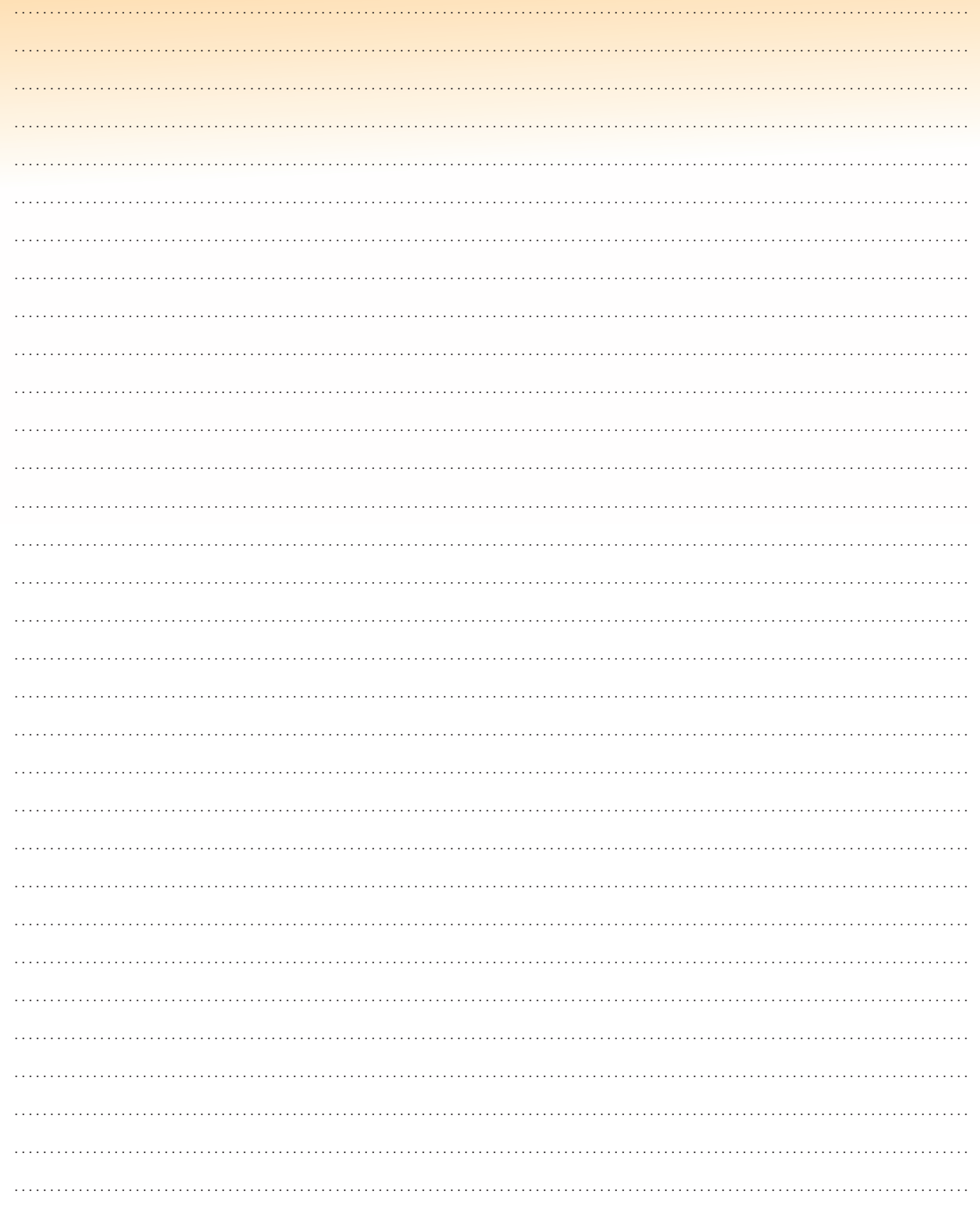

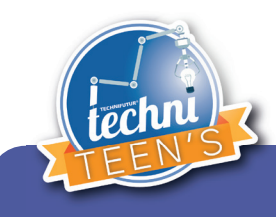

# Conclusion de ta journée

### Avant de participer au TechniTeen's, tu pensais que les métiers techniques étaient:

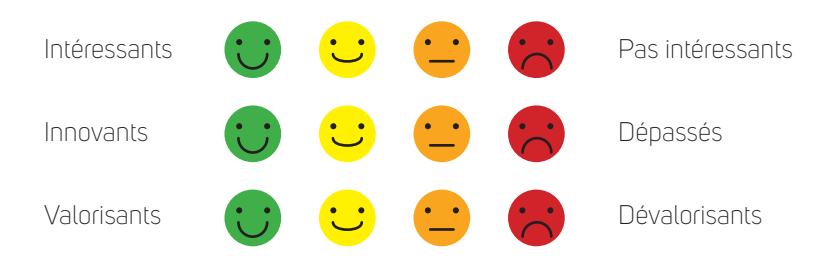

### Maintenant que tu a participé au Techniteen's, que penses-tu des métiers techniques ?

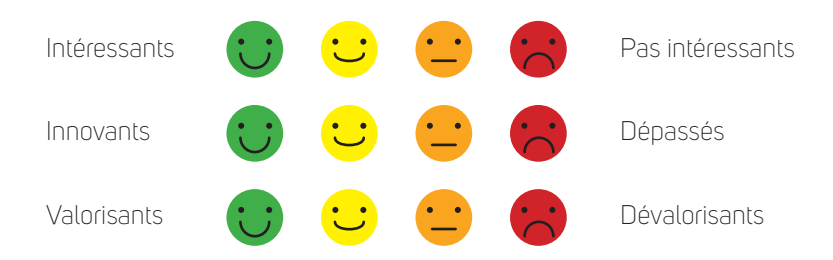

### Que retiens-tu de la journée?

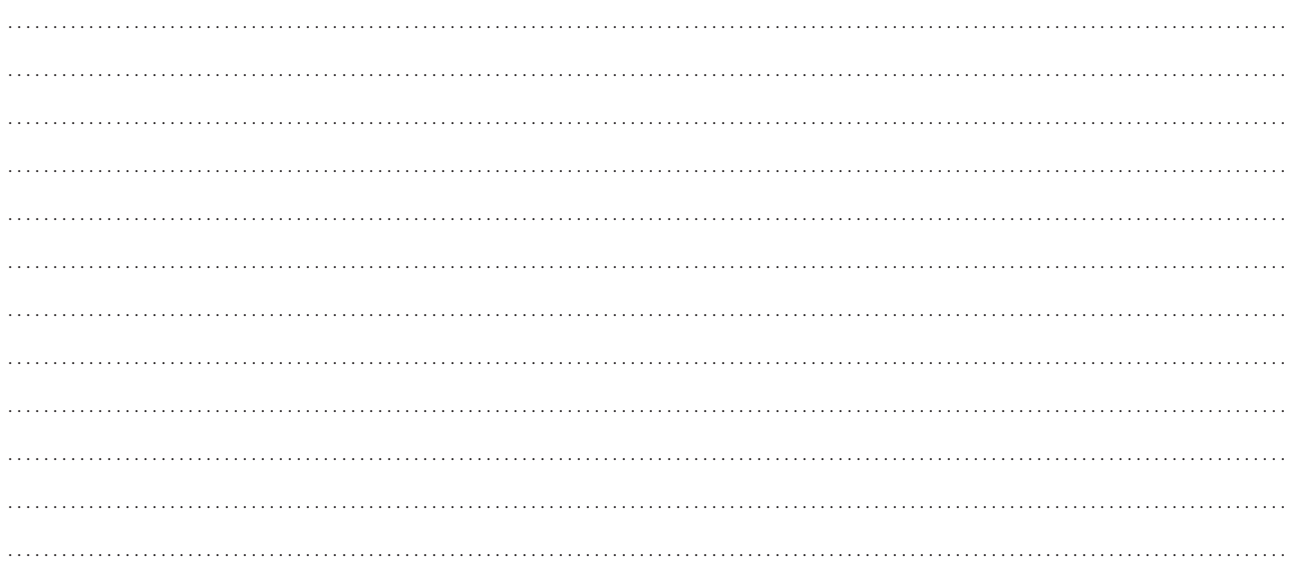

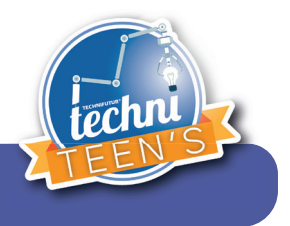

### **Frédéric Moës**

Tel. : +32 (0)4 382 44 77 frederic.moes@technifutur.be www.technifutur.be

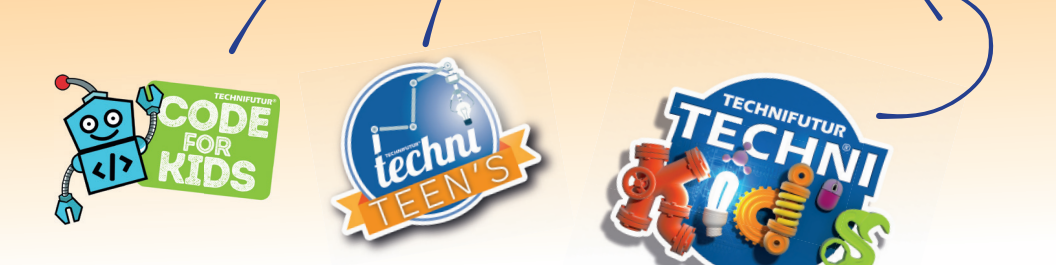

TechniTeen's et TechniKid's® c'est également des stages pour les **9-12 ans** et pour les **12-16 ans**.

N'hésitez pas à nous contacter pour plus d'information.

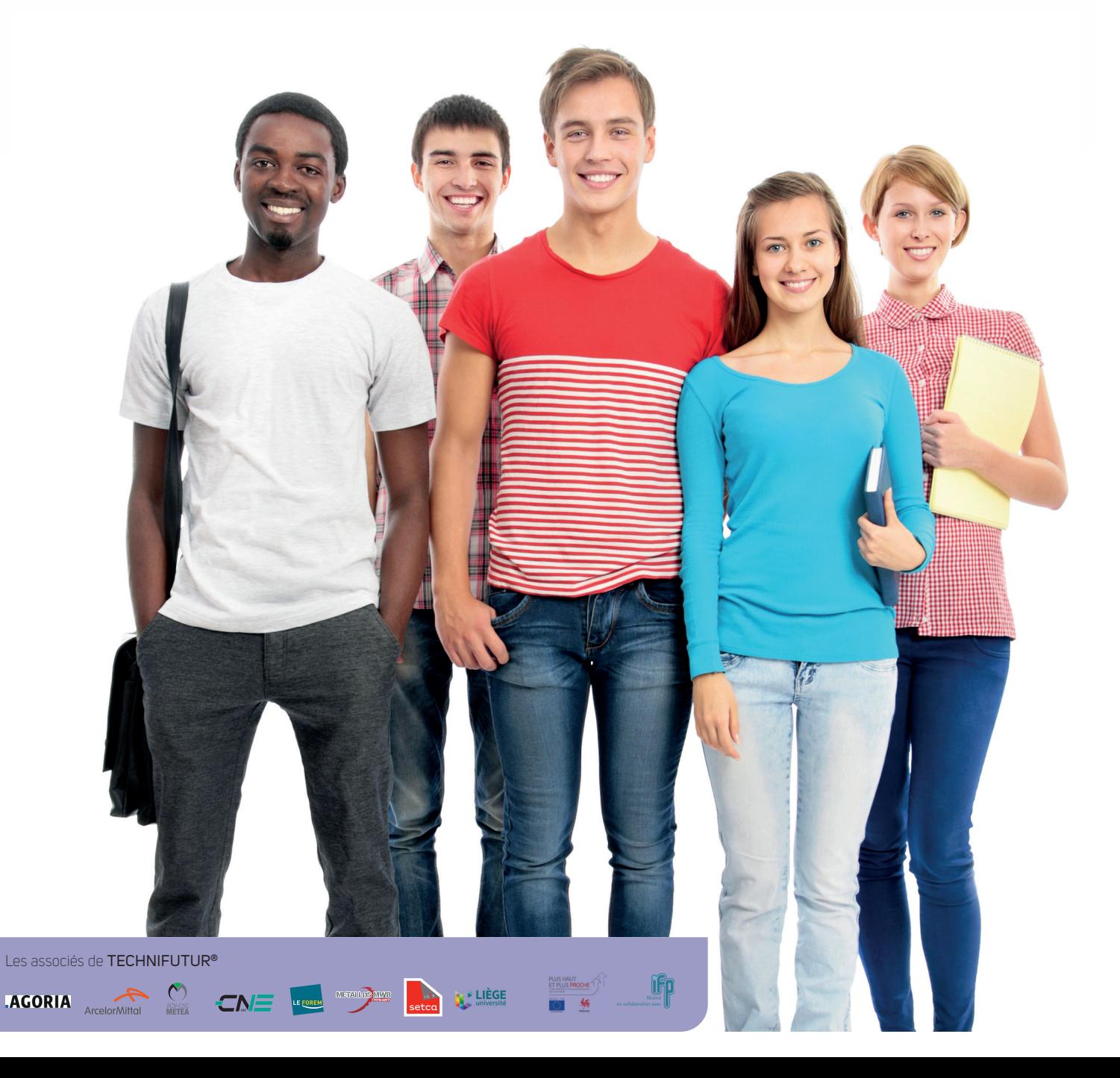